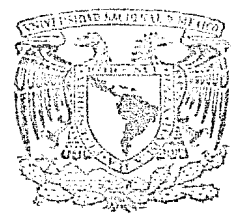

Universidad Nacional Autónoma de México

**FACILITAD DF INGENIERIA** 

## LA APLICACION DE LA TEORIA DEL FILTRADO DE SEÑALES PARA OBTENER MAYOR RESOLUCION PARA EL ANALISIS DE REGISTROS GEOFISICOS DE POZOS

### $E$  S  $\frac{1}{2}$  $\mathcal{C}$  $\int_{\mathbb{R}}$

Que para obtener  $cl$ título  $\det$ INGENIERO GEOFISICO  $\mathcal{P}$ Š  $E$ E N T R  $\Lambda$ : JOSE FRANCISCO CASTILLO **OJEDA** 

México D. F.

Agosto 1987

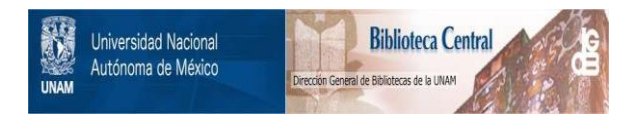

# **UNAM – Dirección General de Bibliotecas Tesis Digitales Restricciones de uso**

# **DERECHOS RESERVADOS © PROHIBIDA SU REPRODUCCIÓN TOTAL O PARCIAL**

Todo el material contenido en esta tesis está protegido por la Ley Federal del Derecho de Autor (LFDA) de los Estados Unidos Mexicanos (México).

El uso de imágenes, fragmentos de videos, y demás material que sea objeto de protección de los derechos de autor, será exclusivamente para fines educativos e informativos y deberá citar la fuente donde la obtuvo mencionando el autor o autores. Cualquier uso distinto como el lucro, reproducción, edición o modificación, será perseguido y sancionado por el respectivo titular de los Derechos de Autor.

 $\mathbf{I}$  $\mathsf{E}$ N D  $\mathbf{I}$ c

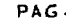

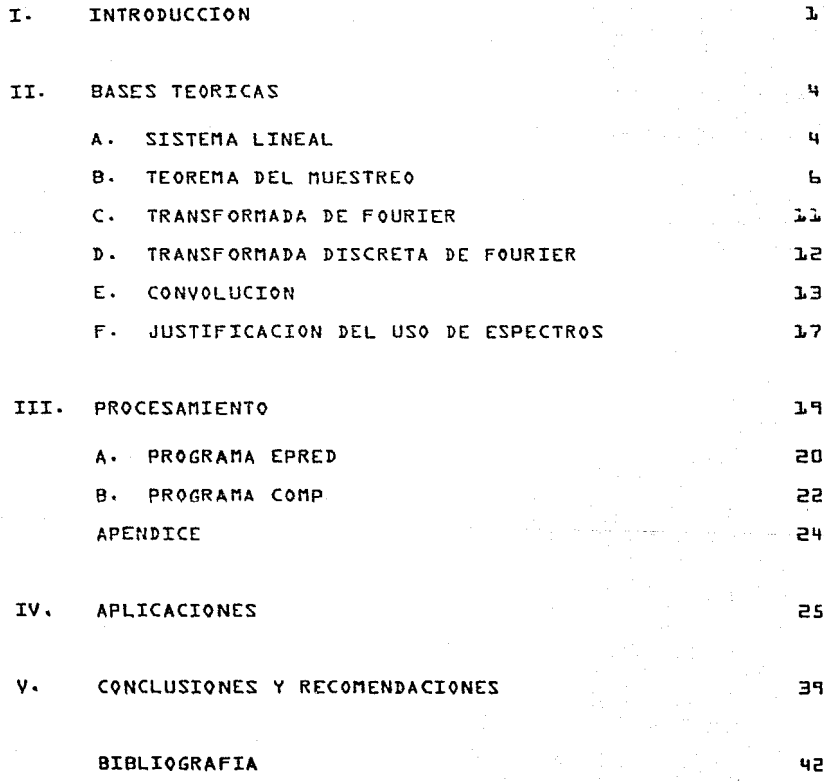

 $\begin{split} \mathbf{1}_{\mathcal{M}_{\mathcal{M$ I. T U

 $\sim 10^{-11}$ 

in de la provincia de

## INTRODUCCION

IIN REGISTRO DE POZOS ES AQUELLA INFORMACION QUE SE OBTIENE MEDIAN TE UNA SONDA QUE SE DESPLAZA VERTICALMENTE EN EL INTERIOR DEL PO-ZO Y QUE REPORTA, AL CAMION REGISTRADOR, TODAS LAS VARIACIONES --QUE DETECTA AL EFECTUAR SU DESPLAZAMIENTO; LAS VARIACIONES QUE SE REGISTRAN DEPENDEN DEL TIPO DE PROPIEDAD FISICA QUE ANALICE LA --SONDA.

EL FILTRADO DE SERALES ES UNA TECNICA MEDIANTE LA CUAL SE PUEDE -ENFATIZAR, SEPARAR O ELIMINAR, CARACTERISTICAS ESPECIFICAS DE LA INFORMACION QUE PRESENTA UNA SEÑAL.

EN REGISTROS GEOFISICOS DE POZOS, SE HA UTILIZADO LA TEORTA DEL -FILTRADO DE SERALES PARA ENFATTZAR LOS RASGOS IMPORTANTES EN RE--GISTROS DISTINTOS ENTRE SI, SEA POR HABER SIDO OBTENIDOS EN DIS--TINTOS POZOS DE UN MISMO CAMPO O BIEN POR HABER SIDO OBTENIDOS EN UN MISMO POZO EMPLEANDO HERRAMIENTAS QUE RESPONDEN A DISTINTAS --PROPIEDADES FISICAS. ES DECIR, LA APLICACION DEL FILTRADO DE SE-RALES PRETENDE ENFATIZAR LOS RASSOS IMPORTANTES DE LOS REGISTROS GEOFISICOS PARA FACILITAR AL INTERPRETE LA CORRELACION ENTRE - --ELLOS.

A LA FECHA HAN DESARROLLADO ESTUDIOS SOBRE ESTE TEMA BRANISA - --(1974) Y ARROYO (1981) BRANISA PLANTEA QUE ES MUY UTIL EN EL ES --TUDIO DE REGISTROS DE POZOS, MODIFICAR LAS SERALES GRABADAS PARA LOGRAR QUE DIFERENTES CURVAS SEAN MAS COMPATIBLES ENTRE SI.

ESTO SE LOGRA MEDIANTE EL DISERO Y USO DE FILTROS PARA EQUIPARAR-ESTE FILTRADO SERIA MUY SENCILLO SI SE CONOCIE VARIOS REGISTROS. RAN LAS DIFERENTES RESPUESTAS DE LAS HERRAMIENTAS ANTE UNA FUN- -CION IMPULSO UNITARIO. DADO QUE ESTO, EN TERMINOS GENERALES, NO SE CONOCE, SE PRETENDE OBTENER ESTA INFORMACION A PARTIR DE LOS -REGISTROS GRABADOS ORIGINALMENTE.

PARA OBTENER UNA ESTIMACION DE LA RESPUESTA DE LA HERRAMIENTA SE - TRANSFORMA EL REGISTRO ORIGINAL AL DOMINIO DE LA FRECUENCIA POR -- MEDIO DE LA TRANSFORMADA DE FOURIER. EL ESPECTRO DE AMPLITUD OB--TENIDO SE COMPONE A SU VEZ DE DOS ESPECTROS, UNO DE ELLOS CORRES-- PONDE A LA RESPUESTA DE LA HERRAMIENTA. EL CUAL EN GENERAL ES UNA CURVA SUAVIZADA, Y EL OTRO ES EL ESPECTRO CORRESPONDIENTE A LA - -DISTRIBUCION DE LOS PARAMETROS MEDIDOS EN EL SUBSUELO. DADO QUE - 1~0 SE CONOCE EL ESPECTRO DE LOS PARAMETROS MEDIDOS TAMPOCO SE PUE-DE OBTENER EN FORMA EXACTA EL ESPECTRO DE LA RESPUESTA DE LA HERRA MTFNTA.

PARA ELIMINAR PARCIALMENTE LA CONTRIBUCION DEL ESPECTRO DE LOS PA-RAMETROS MEDIDOS, SE SUAVIZA Y NORMALIZA SU ESPECTRO DE AMPLITUD; CON LOS ESPECTROS ASI OBTENIDOS SE PROCEDE AL DISEÑO DE LOS FIL- -TROS. PARA LO CUAL BRANISA PROPONE DOS METODOS DE DISEÑO:

UNO SE REFIERE A NORMALIZAR A UN ESPECTRO PREDETERMINADO RESPECTO A CADA UNO DE LOS ESPECTROS DE LOS REGISTROS EN ESTUDIO. Y EL SE-- GUNDO PLANTEA NORMALIZAR DOS DE LOS ESPECTROS RESPECTO A UN TERCE-RO· TOMANDO LA RELACION DEL ESPECTRO PREDETERMINADO Y LOS ESPEC--TROS SUAVIZADOS O DE LOS ESPECTROS RELACIONADOS A UN TERCERO SE --OBTIENEN LOS FILTROS BUSCADOS EN EL DOMINIO DE LA FRECUENCIA· ME-DIANTE EL USO DE LA TRANSFORMADA INVERSA DE FOURIER, SE TRANSFOR--MAN LOS FILTROS EN OPERADORES EN EL DOMINIO DE LA DISTANCIA LOS -- CUAL ES AL CONVOLUCIONARLOS CON LOS REGISTROS ORIGINALES. OBTIENEN REGISTROS CON MAYOR GRADO DE SIMILITUD ENTRE sr.

AR~OYO (1981) PRESENTA UN PROCEDIMIENTO DE FILTRADO DE SERALES BA-SADO. POR UNA PARTE. EN LA OBTENCION DE ESPECTROS DE AMPLITUD CON UN POSTERIOR SUAVIZADO A MANO LO CUAL IMPLICA QUE EL CRITERIO DE - LA PERSONA QUE ESTA SUAVIZANDO QUEDE PLASMADO EN EL ESPECTRO; POR OTRA PARTE UTILIZA EL METODO DE MAXIMA ENTROPIA PARA OBTENER AUTO-MATICAMENTE LOS ESPECTROS SUAVIZADOS. EN LOS DOS CASOS SE LLEVA -A CABO UNA DIVISION ENTRE DOS DE LOS ESPECTROS EN ESTUDIO EN EL -- DOMINIO DE LA FRECUENCIA PARA QUE, MEDIANTE LA TRANSFORMADA INVER-SA, SE OBTENGA EL FILTRO DESEADO EN EL DOMINIO DEL ESPACIO.

EL FILTRO OBTENIDO POR CUALQUIERA DE LOS DOS METODOS SE CONVOLU-CIONA CON EL REGISTRO ORIGINAL PARA DAR UNA CURVA QUE SEA EQUI-- PARABLE AL REGISTRO QUE SE HAYA PRESENTADO COMO NUMERADOR EN LA RELACION DE AMPLITUDES EN EL DOMINIO DE LA FRECUENCIA.

EL PRESENTE TRABAJO UTILIZA ALGUNOS DE LOS PUNTOS TRATADOS POR - ESTOS DOS AUTORES Y PRESENTA DOS PROGRAMAS EN EL LENGUAJE FOR- - TRAN LOS CUALES REALIZAN SECUENCIAS COMPLETAS DE FILTRADO.

DICHOS PROGRAMAS USAN PRINCIPIOS BASICOS DEL ANALISIS DE SEÑALES TALES COMO, SISTEMAS LINEALES, TEORIA DEL MUESTREO. TRANSFORMADA DISCRETA DE FOURIER Y OPERACION CONVOLUCION, CADA UNO DE LOS --CUALES SERA TRATADO EN EL SIGUIENTE CAPITULO.

LA FINALIDAD PRINCIPAL DEL PRESENTE TRABAJO ES LA DE ENFATIZAR - LOS RASGOS IMPORTANTES DE UN REGISTRO DE POZOS CON LA INTENCION DE QUE SE PUEDA EFECTUAR UNA MEJOR IDENTIFICACION DE ESTRATOS -- DELGADOS AL MISMO TIEMPO QUE MEJORAR LA CORRELACION ENTRE REGIS-TROS DE UN MISMO POZO O DE UN MISMO CAMPO.

the product state.

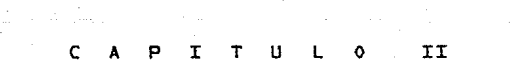

are accompanied to a contribution of the companies of the companies of the companies of the companies

19. 이제 이 사용의 Apple Apple Apple 10 Million Apple 4

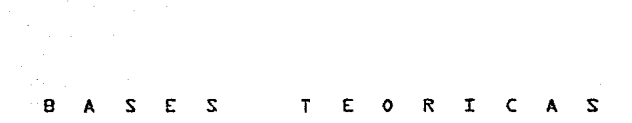

CARACTERISTICAS DE LA SERAL GRABADA.

FSTABLECIENDO UNA DEFINICION TRADICIONAL, UN REGISTRO GEOFISICO -BE POZOS ES LA REPRESENTACIÓN GRAFICA DE UNA PROPIEDAD EISTCA QUE SE MIDE CONTRA LA PROFUNDIDAD.

ESTA REPRESENTACION GRAFICA, A LA CUAL DENOMINAMOS TAMBIEN SERAL GRABADA, PUEDE CONSIDERARSE QUE SE COMPORTA COMO UN SISTEMA EN --DONDE EL REGISTRO OBTENIDO REPRESENTA LA SALIDA DEL SISTEMA EN --RESPUESTA A LA SERAL DE ENTRADA ORIGINADA EN LAS PAREDES DEL POZO.

A) SISTEMA LINEAL

> LA REPRESENTACION GENERAL DE UN SISTEMA LINEAL PUEDE ESTABLE-CERSE DE LA STGUIENTE MANERA.

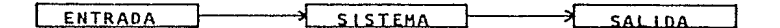

SERAL NATURAL (x(t)1 SONDA REGISTRO (v(t))

LA RELACION DE LINEALIDAD QUE PRESENTA EL MODELO IMPLICA QUE EN CIERTA FORMA LA SERAL DE SALITA  $x(t)$  sea proporcional a -LA ENTRADA  $x(t)$ .

POR LO TANTO.

 $st \approx (t) \rightarrow 3(t)$ 

 $ENTONES \prec x(t) \rightarrow x(t)$ DONDE & ES CUALQUIER CONSTANTE.

LO ANTERIOR SE CONOCE COMO PROPIEDAD DE HOMOGENEIDAD Y ES - -CARACTERISTICA DE TODOS LOS S.L. ESTO IMPLICA QUE CUALQUIER -MODELO PARA PODER SER LINEAL DEBE CUMPLIR POR UNA PARTE, CON

IA PROPTEDAD DE HOMOGENEIDAD Y POR OTRO LADO CUMPLIR CON LA PRO-PIEDAD DE SUPERPOSICION LA CUAL SE DEFINE DE LA SIGUIENTE MANERA

 $ST = \chi_1(t) \longrightarrow g_1(t)$ 

$$
y = x_2(t) \longrightarrow y_2(t)
$$

**ENTONCES** 

 $\chi_1(t) + \chi_2(t) \longrightarrow \chi_1(t) + \chi_2(t)$ 

PARA DETERMINADO TIPO DE ENTRADAS  $\{ \times (\mathfrak{t}) \}$ .

CON LO ANTERIOR SE ESTABLECE QUE UN SISTEMA ES LINEAL SI Y SOLO -SI CUMPLE CON LAS PROPIEDADES DE HOMOGENEIDAD Y SUPERPOSICION.

UNA ECUACION GENERAL PARA DESCRIBIR UN SISTEMA LINEAL ES

 $\prec$   $\chi_1(t)$  +  $\alpha$   $\chi_2(t)$   $\longrightarrow$   $\prec$   $\chi_1(t)$  +  $\alpha$   $\chi_2(t)$ ← Y (3 SON CUALQUIER CONSTANTE. DONDE

UNA MANERA FUNCIONAL DE REPRESENTAR LA TRANSFORMACION SE OBTIENE CAMBIANDO LAS FLECHAS DE LAS ECUACIONES POR PARENTESIS, CON LO CUAL SE OBTIENE

$$
f(t) = H \left[ x(t) \right]
$$

EL CUAL ES UN SISTEMA LINEAL SI Y SOLO SI H ES UNA TRANSFORMA-CION LINEAL, ES DECIR

 $H[x \times x, (t) + \beta x, (t)] = \alpha H[x, (t)] + \beta H[x, (t)]$ 

ST SE UBTCA A LA SERAL REGISTRADA DENTRO DEL CONTEXTO DEL ANALI-SIS DE FOURTER, SE PUEDE ESTABLECER QUE DICHA SEÑAL REPRESENTA -. FI PRODUCTO DE DOS FUNCIONES DISTINTAS, UNA DE ELLAS SE IDENTI--FICA COMO LA CONTRIBUCION DEL TERRENO Y LA OTRO COMO LA CONTRI--BUCTON DE LA HERRAMIENTA.

ESTA MISMA SITUACION DA LA OPORTUNIDAD DE UBICAR EL ESTUDIO DE -ESTA SERAI GRABADA DENTRO DEL CONTEXTO MATEMATICO DEL ANALISIS -DE SERALES.

DEBIDO A QUE LA SERAL GRABADA CORRESPONDE A UNA FUNCION DISCRETA SE HACE NECESARIO PRESENTAR EN PRINCIPIO LAS BASES DEL TEOREMA -DEL MUESTREO PARA POSTERIORMENTE ESTABLECER LAS FORMULAS GENERA-LES DEL ANALISIS DE FOURIER.

 $B$ ) TEOREMA DEL MUESTREO

EL TEOREMA DEL MUESTREO ESTABLECE QUE SI LA TRANSFORMADA DE - --FOURIER DE UNA FUNCION (h(t) ES CERO PARA TODAS LAS FRECUENCIAS MAYORES QUE UNA CIERTA FRECUENCIA fc, ENTONCES LA UNICA FORMA DE DETERMINAR hit) ES A PARTIR DEL CONOCIMIENTO DE SUS VALORES - -**MUESTREADOS** 

$$
h(t) = h(nT) \sum_{n=0}^{\infty} f(t-nT)
$$

DONDE

$$
T = \frac{1}{2L}
$$

EN FORMA PARTICULAR, Alt) ESTA DADA POR

$$
h(t) = T\sum_{n=-\infty}^{\infty} h(nT) \underbrace{\text{sen } 2 \pi f_{\epsilon} (t-nT)}_{\pi}.
$$

Ы

LA FIGURA 1 ILUSTRA EL TEOREMA.

EN PRIMER TERMINO ES NECESARIO QUE LA TRANSFORMADA DE FOURIER DE h(t) SEA CERO PARA FRECUENCIAS MAYORES QUE LA FRECUENCIA FUNDA MENTAL fc. LA FIG. LC MUESTRA UNA FUNCION DE BANDA LIMITADA, --ESTO QUIERE DECIR QUE LA TRANSFORMADA DE FOURIER ES CERO PARA -- $|f| > f c$ .

EN SEGUNDO TERMINO SE DEBE TENER UN ESPACIAMIENTO ENTRE MUESTRAS ESTO ES- QUE EL ESPACIAMIENTO ENTRE LAS -IGUAL A  $\overline{r} = \frac{1}{2^{r}}$ FUNCIONES IMPULSO DE LA FIG. 1 D SERA  $\frac{1}{T} = 2f_c$ . ES IMPORTANTE CONSIDERAR QUE PARA  $T \nmid \frac{1}{2L}$  SE PRESENTA EFEC-TO DE ALIASING Y PARA  $T > \frac{1}{2L}$  EL TEOREMA SIGUE SIENDO - --VALIDO.

LA CONDICION DE QUE T=  $\frac{1}{2f_c}$  , SIRVE UNICAMENTE, PARA OBTENER -EL MAXIMO ESPACIAMIENTO ENTRE MUESTRAS CON EL CUAL TIENE VALI--DEZ EL TEORENA.

LA FRECUENCIA  $\frac{1}{T} = 2 f_c$  SE CONOCE CON EL NOMBRE DE "FRECUEN CIA DE MUESTREO DE NYQUIST".

CONSIDERANDO QUE SE CUMPLEN LAS CONDICIONES ANTERIORES, EL TEORE MA ESTABLECE QUE, h (t) FIG. LA. SE PUEDE RECONSTRUIR A PARTIR DE LOS IMPULSOS DE LA FIGURA LE. COMO DEMOSTRACION DEL TEOREMA DEL MUESTREO, SE OBSERVA QUE LA TRANSFORMADA DE FOURTER DE LA FUN--CION MUESTREADA ES IDENTICA, DENTRO DE T, A LA TRANSFORMADA DE -FOURTER DE LA FUNCTON NO MUESTREADA EN EL RANGO DE FRECUENCIA -- $-fc \leq f \leq fc.$ 

LA TRANSFORMADA DE FOURIER DE LA FUNCION MUESTREADA FIG. LF ESTA DADA POR  $H(f)$   $\triangle$   $\Delta$  (f).

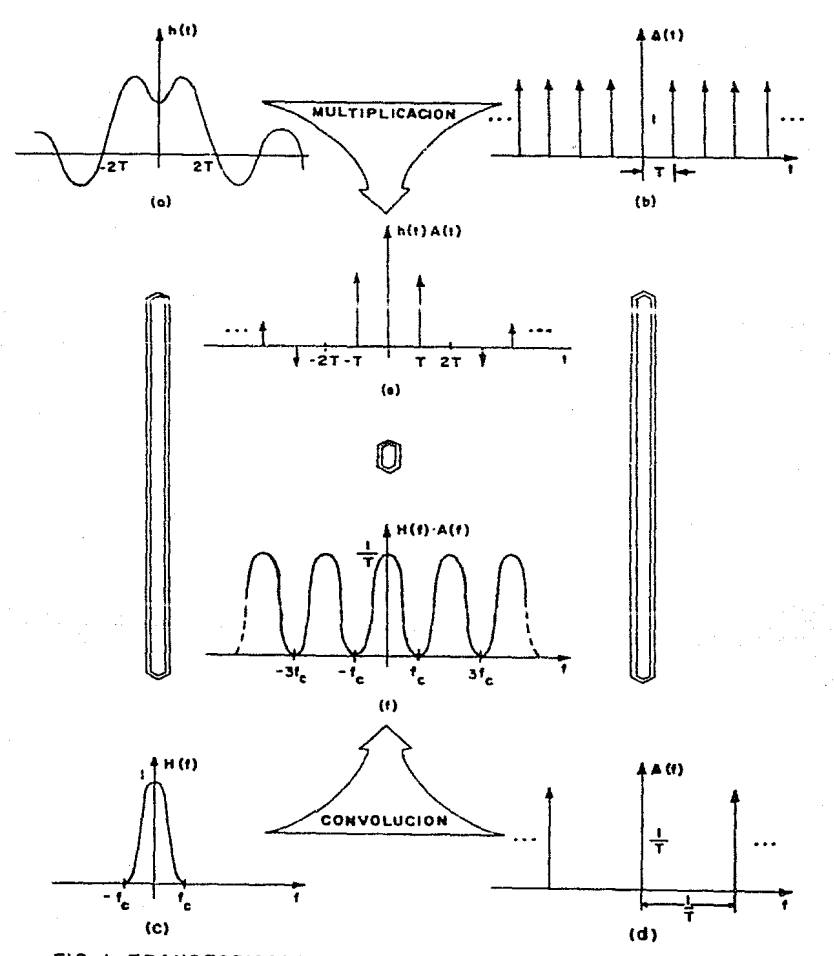

FIG. I TRANSFORMADA DE **FOURIER** DE UNA SEÑAL MUES-TREADA CONSIDERANDO LAS RELACIONES DE NYQUIST. (F.F.T. PAG. 84 REF. 4).

DE LAS FIGURAS 2A, 2B, 2E, SE OBSERVA QUE LA MULTIPLICACION DE -UNA FUNCION RECTANGULAR DE AMPLITUD T CON LA TRANSFORMADA DE - -FOURTER DE LA SERAL MUESTREADA DA COMO RESULTADO LA TRANSFORMA--DA DE FOURIER H(f):

$$
H(f) = [H(f) * \Delta(f)] \mathbb{Q}(f)
$$

LA TRANFORMADA INVERSA DE FOURIER DE H (f) ES LA SERAL ORIGINAL-A(L). FIG. 2F. DEL TEOREMA DE CONVOLUCION (A(t) ES IGUAL A LA CONVOLUCION DE LA TRANSFORMADA INVERSA DE FOURIER DE H(f) \* A(f) Y DE LA FUNCION RECTANGULAR.

DE AGUI, h(t) ESTA DADA POR LA CONVOLUCION DE h(t) A(t) y q(t) FIGURAS 2C Y 2D RESPECTIVAMENTE.

ĥ

$$
(t) = [h(t) \Delta(t)] * f(t)
$$
\n
$$
= \sum_{n=-\infty}^{\infty} [h(nT) \delta(t-nT)] * f(t)
$$
\n
$$
= \sum_{n=-\infty}^{\infty} h(nT) f(t-nT)
$$
\n
$$
= T \sum_{n=-\infty}^{\infty} h(nT) \cdot \frac{2 \pi f(t+nT)}{T(t+nT)}
$$

LA ECUACION 1 ES LA EXPRESION MAS ADECUADA PARA RECONSTRUIR h(t) A PARTIR UNICAMENTE DE LAS MUESTRAS DE  $h(t)$ .

ES CONVENIENTE CONSIDERAR QUE PARA PODER RECONSTRUIR PERFECTAMEN TE UNA SERAL MUESTREADA ES NECESARIO QUE ESTA SEA DE BANDA LIMI-TADA.

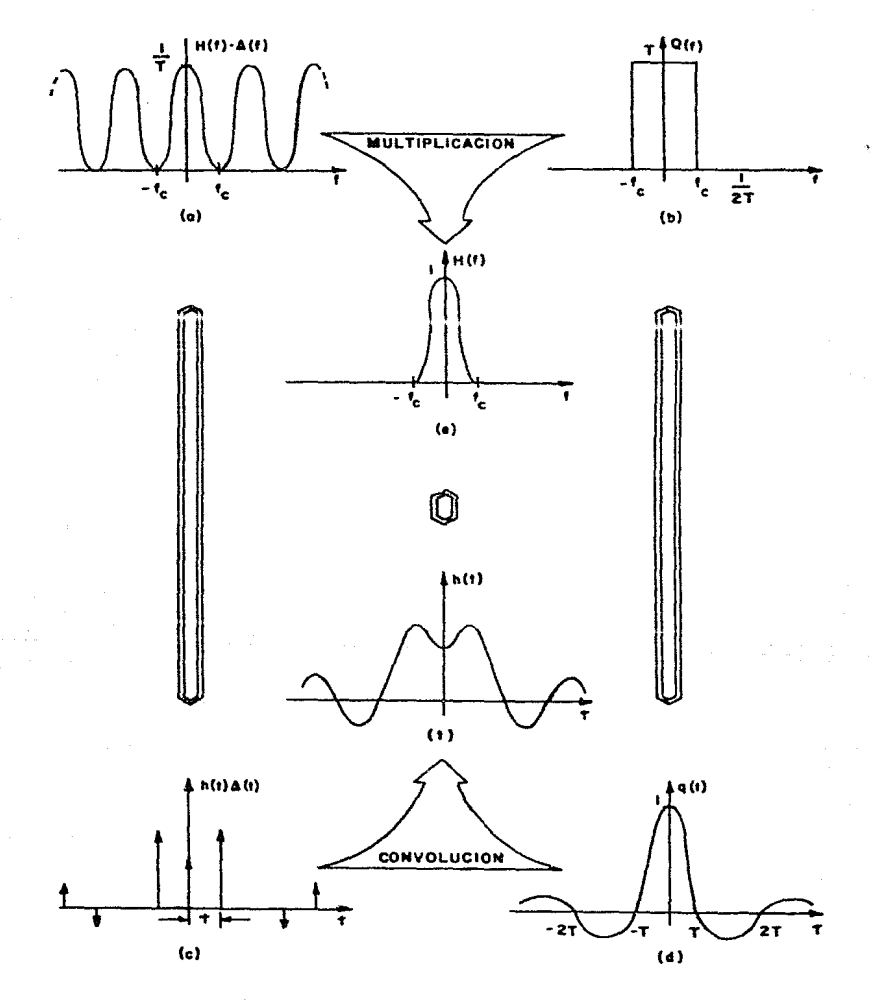

 $FIG.2$ DESARROLLO DEL **TEOREMA** DEL MUESTREO. (F.F.T. PAG.86 REF.4).

ESTO EN LOS REGISTROS DE POZOS RARAMENTE SE PRESENTA, PARA SOLU-CIONARLO SE DEBE MUESTREAR LA SERAL DE TAL FORMA QUE EL EFECTO -DE ALIAS SEA PRACTICAMENTE DESPRECIABLE.

C) TRANSFORMADA DE FOURIER.

 $\bullet$ 

 $\epsilon$ 

UN REGISTRO GEOFISICO DE POZO SE PUEDE DEFINIR COMO LA SUMA DE -VARIAS COMPONENTES INDIVIDUALES; SIENDO CADA UNA, EL RESULTADO DE UN IMPULSO GENERADO POR CIERTA CARACTERISTICA DE LA FORMACION BAJO ESTA PERSPECTIVA EL PROBLENA QUE SE PLANTEA ES EN TERMINOS DE SEPARAR E IDENTIFICAR CADA UNA DE LAS COMPONENTES DEL REGIS-TRO Y LAS CONDICIONES POR LAS CUALES SON CAUSADAS (ARROYO 1981)

PARA LLEVAR A CABO ESTA SEPARACION DE COMPONENTES SE UTILIZA LA TRANSFORMADA DE FOURIER, LA CUAL PRESENTA LA SEÑAL EN FORMA INDI VIDUAL COMO SINUSOIDES EN FUNCION DE SU FRECUENCIA, AMPLITUD Y -FASE.

LA TRANSFORMADA DE FOURIER DE UNA SERAL CONTINUA x(t) ESTA DEFINI DA COMO

$$
\chi(f) = \int_{-\infty}^{\infty} \chi(t) e^{(-i f + t) dt}
$$
  

$$
\chi(f) = \int_{-\infty}^{\infty} \chi(t) e^{(-i A \pi f + t) dt}
$$

LA TRANSFORMADA INVERSA DE FOURIER PERMITE ROCOBRAR LA SEÑAL ORI GINAL x(t) Y ESTA DEFINIDA POR

$$
x(t) = \frac{1}{2\pi} \int_{-\infty}^{\infty} x(t) e^{(i+t)} dt
$$
  

$$
x(t) = \int_{-\infty}^{\infty} x(t) e^{(i2\pi ft)} dft
$$

LA CORRESPONDENCIA ENTRE LAS DOS FUNCIONES x(t) y X(f) GENERAL--MENTE SE EXPRESA CON LA NOTACION  $x(t)$  +  $\rightarrow$   $X(f)$ .

DE MANERA SENCILLA SE PUEDE ESTABLECER QUE x(t) REPRESENTA **LINA**  SEBAL EN EL DOMINIO DEL TIEMPO Y X(f) REPRESENTA A LA MISMA SEBAL EN EL DOMINIO DE LA FRECUENCIA.

 $D$ ) TRANSFORMADA DISCRETA DE FOURIER.

PARA DESARROLLAR UN ANALISIS DIGITAL DE SERALES SE UTILIZA EL - -CONCEPTO DE TRANSFORMADA DISCRETA DE FOURIER (TDF) , LA CUAL PARA UNA SECUENCIA DE N MUESTRAS  $x(nT)$ ,  $0 \le n \le N-1$ 

SE DEFINE COMO:

$$
X_{\alpha}(k f) = \sum_{n=0}^{N-1} Y_{\alpha}(n \tau) e^{-i(k f n T)} \qquad ; \qquad k = 0, 1, ..., N-1
$$

DONDE T ES EL INTERVALO DE MUESTREO EN EL DOMINIO DEL TIEMPO Y EL INCREMENTO DE FRECUENCIA F ES 2 TT /  $\sqrt{\mathcal{N}}$ .

PARA RECOBRAR LA SERTE DE TIEMPO x (nt) SE UTILIZA LA TRANSFORMADA DISCRETA DE FOURIER INVERSA,

$$
x (nT) = \frac{1}{N} \sum_{k=0}^{N-1} X (kf) e^{ikfnT}
$$
;  $n = 0, 1, ..., N-1$ 

DONDE LIN ES UN FACTOR DE NORMALIZACION; x(nt) ESTA DEFINIDA EN -UN CONJUNTO COMPLETO DE ENTEROS n=0, ±1, ±2,., Y ESTA RESTRINGIDA POR LA IDENTIDAD.

 $x(nT) = x$  ( $(n+mN)T$ )  $m = 0, \pm 1, \pm 2, ...$ 

YA QUE LA EQUACION 4 REQUIERE QUE LA SECUENCIA EN EL ESPACIO SEA PERIODICA, LAS MUESTRAS x (nT) PARA n FUERA DEL RANGO O E M 5 N-/ , PUEDEN OBTENERSE POR UNA SIMPLE REPETICION DE LOS --VALORES DE x (nT) TOMADOS CON n DENTRO DEL RANGO.

PARA EVALUACION DE LAS TRANSFORMADAS POR MEDIO DE LAS ECUACIONES 2 Y 3, SON NECESARIAS N-1 MULTIPLICACIONES EN LA DETERMINACION - 2

3

ッ

DE CADA X (fk) 0 x (nT); ASI PUES, PARA DETERMINAR EL ESPECTRO TO-TAL X(fk) SE REQUIEREN (N-1)<sup>2</sup> OPERACIONES.

AL APLICAR EL ALGORITMO DENOMINADO TRANSFORMADA RAPIDA DE FOU- -RIER (FFT), SE REDUCE EL NUMERO DE OPERACTONES NECESARTAS DE -- $(N-1)^2$  A NLOG<sub>2</sub>2N.

LA SERAL GRABADA QUE SE OBTIENE COMO RESPUESTA A LA SERAL DEL --TERRENO, SE COMPONE DE UNA SERIE DE RESPUESTAS INDIVIDUALES GE--NERADAS EN CADA UNA DE LAS UNIDADES LITOLOGICAS FRENTE A LAS - -CUALES SE DESPLAZA LA SONDA; O SEA QUE LA CURVA REGISTRADA EQUÍ-VALE A LA SUMA O SUPERPOSICION DE ESTAS RESPUESTAS INDIVIDUALES.

EN OTROS TERMINOS; SE PUEDE CONSIDERAR QUE LA CURVA REGISTRADA -ES EQUIVALENTE A LA CONVOLUCION DE LA RESPUESTA IMPULSO DEL APA-RATO (IMPULSO UNITARIO) CON LA SECUENCIA DE IMPULSOS PROVENIEN--TES DE LAS UNIDADES LITOLOGICAS.

E) CONVOL LICTON

EN FORMA GENERAL, LA OPERACION CONVOLUCION V(x) DE DOS FUNCIONES  $f(x) = g(x)$  SE DEFINE COMO

 $y(x) = \int_{0}^{\infty} f(u) 3 (x-u) du$ 

Y SE ACOSTUMBRA REPRESENTARLA POR

 $y(x) = f(x) * g(x)$ 

PARA EL CASO DE LA CONVOLUCION NUMERICA O DIGITAL LA OPERACION -SE DEFINE COMO

$$
y_t = \sum_{\mathbf{z} \in \mathbf{0}}^{\mathbf{z}} f_{\mathbf{z}} \cdot \mathbf{3} + \mathbf{z} \qquad \text{otherwise}
$$

DONDE  $f_+ = f_0, f_1, \ldots, f_m, g_+ = g_0, g_1, \ldots, g_n$ . SON FUN--

CIONES DIGITIZADAS A UN INTERVALO At. EL CUAL SE CONSIDERA CONS-TANTE Y UNITARIO.

NOSAL (1982) ESTABLECE UNA DEMOSTRACION FORMAL PARA EL CASO PAR-TICULAR EN QUE LA RESPUESTA DE UN REGISTRO SP PUEDE EXPRESARSE - COMO UNA CONVOLUCION.

LAS CONSIDERACIONES GENERALES DEL METODO SON LAS SIGUIENTES:

EN PRIMER TERMINO SE ESTABLECE UN MODELO ESQUEMATICO DE LA GEO-- METRIA QUE PRESENTA UNA PARTE DE UN POZO CUALQUIERA (FIG· 3)

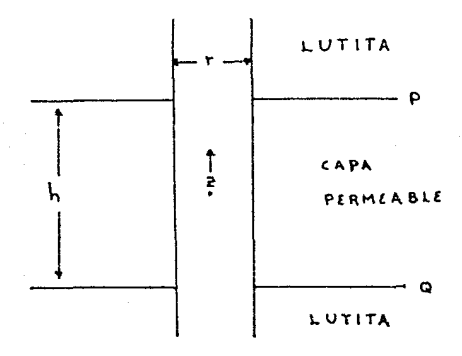

FIG. *3* MODELO ESQUEMATico. LA FUERZA ESTATICA emf EN LAS FRONTERAS PyQ ES Ep Y Eq RESPECTIVAMENTE.

PARA ESTE MODELO DAKHNOV (1962) ESTABLECIO LA SIGUIENTE SOLUCION PARA LA DETERMINACION DEL POTENCIAL EXISTENTE,

ODODE

\n
$$
U(z) = \frac{1}{2} \quad \text{Ep} \quad G \quad (2z - h) - \frac{1}{2} \quad \text{Eq} \quad G \quad (2z + h)
$$
\n
$$
U(z) = \text{POTENCIAL MEDIDO}
$$
\n
$$
G(z) = \text{S UNA FURICAL A LO LARGO DEL POZO}
$$
\n
$$
G(z) = \frac{1}{2} \quad (z^2 + r^2)^{1/2}
$$
\n6

UTILIZANDO EL ANALISIS DE FOURIER SE TIENE QUE q(w) ES LA TRANSFOR MADA DE FOURIER DE  $G(z)$ , ENTONCES

$$
u(\omega) = \frac{1}{\gamma} \int \left(\frac{\omega}{2}\right) \left[ E_P e^{-i \frac{\omega L}{2}} - E_2 e^{-i \frac{\omega L}{2}} \right]
$$

LA FUNCION q(w) ES IMAGINARIA Y DE SIMETRIA IMPAR YA QUE G(z) --ES REAL Y TAMBIEN DE SIMETRIA IMPAR.

LA FUNCION q(w) PUEDE PRESENTARSE COMO UNA TRANSFORMADA SENO DE -LA SIG. FORMA

$$
g(\omega) = -\frac{1}{3} \sum_{o}^{8} G(e) \text{ sen } \omega \in \mathcal{A}_{2}
$$

LA SOLUCION DE ESTA INTEGRAL ESTA DADA POR ERDELY 1 (1954) PARA FRECUENCIAS POSITIVAS

$$
g(w) = -j 2r k1 (rw)
$$

DONDE K1 ES LA FUNCION MODIFICADA DE BESSEL DE ORDEN ENTERO.

AUNGUE LA SOLUCION DE LA ECUACION 7 ESTA DEFINIDA SOLO PARA FRE--CUENCIAS POSITIVAS, SE PUEDEN CONOCER TODAS LA FRECUENCIAS DADO -AUE g (w) DESE SER IMPAR.

8.

 $\overline{\mathcal{I}}$ 

PARA PRESENTAR LA SOLUCION COMPLETA NOSAL USA LA FUNCION SIGNUM -DE W. Y ESCRIBE LA ECUACION COMO

$$
u(\omega) = -j \frac{r}{2} \text{ sgn}(\omega) k_1 \left(\frac{r \omega}{2}\right) \left[ E_P e^{-j \frac{r \omega h}{2}} - E_{\frac{r}{2}} e^{j \frac{r \omega h}{2}} \right]
$$

LA ECUACION ANTERIOR SE DESCOMPONE PARA OBTENER LAS CONTRIBUCIO--NES INDIVIDUALES QUEDANDO LA FUNCION DE TRANSFERENCIA DEL TERRENO como

s (w) = Epe<sup>-j</sup> 
$$
\frac{wh}{2}
$$
 -Eqe<sup>j</sup>  $\frac{wh}{2}$ 

Y LA FUNCION DE TRANSFERENCIA DE LA HERRAMIENTA COMO

$$
f(\omega) = -j \frac{r}{2} \text{ sgn } (\omega) \mathcal{K}_1 \left( \frac{r + \omega}{2} \right) \tag{1}
$$

DE ACUI EL SP QUEDA

$$
u(w) = \rho(w) \quad s(w)
$$

LAS TRANSFORMADAS INVERSAS DE ESTAS FORMULAS SON

$$
s(z) = Ep \int (z-\frac{h}{2}) - Eq \int (z+\frac{h}{2})
$$

$$
y = \frac{1}{2} (a) = \frac{1}{2} [(\frac{1}{2}a)^2 + r^2]^{1/2}
$$

ASUMIENDO UN POZO DE DIAMETRO CONSTANTE A TRAVES DE UNA SECUENCIA DE N FORMACIONES, DICHO POZO PODRA MODELARSE COMO

$$
U_i \ (z) = \bot \ (z) \ast \mathcal{E} \ f_i \ (z)
$$

DONDE  $u(z)$  ES EL POTENCIAL MEDIDO Y L(z) y S(z) REPRESENTAN LAS -CONTRIBUCIONES DE LA HERRAMIENTA Y DEL TERRENO RESPECTIVAMENTE.

AL VALUAR NOSAL LA FUNCION 11 CON UN DIAMETRO DE POZO DE 1 PIE --ENCONTRO QUE LA FUNCION OBTENIDA POR ESTE METODO PARA LA CONTRI--BUCION DE LA HERRAMIENTA ES MUY PARECIDA A LA ENCONTRADA POR F· - BRANISA CON EL METODO DE SUAVIZADO DE ESPECTROS.

F) JUSTIFICACION DEL USO DE ESPECTROS.

LA UTILIZACION DE LOS ESPECTROS SE BASA EN EL HECHO DE QUE EL ES-PECTRO DE AMPLITUD DE LOS REGISTROS ANALIZADOS SE COMPONE DE DOS ESPECTROS, UNO DE ELLOS ES LA RESPUESTA PROPORCIONADA POR LA HE-- RRAMIENTAS LA CUAL EN GENERAL ES UNA CURVA SUAVES Y EL OTRO ES EL ESPECTRO DE FRECUENCIA DE LA DISTRIBUCION DE LOS PARAMETROS MEDI-DOS EN EL SUBSUELO· DADO QUE NO SE CONOCE EL ESPECTRO DE LOS PA-RAMETROS MEDIDOS NO SE PUEDE DETERMINAR EXACTAMENTE LA RESPUESTA DE LA HERRAMIENTA.

EN EL CASO DE LOS REGISTROS ANALIZADOS LAS CURVAS SUAVIZADAS PRE-SENTAN CIERTA SIMILITUD YA QUE LAS DIFERENCIAS QUE SE PRESENTAN - CORRESPONDEN A LAS DIFERENCIAS EN LA PENETRACION RADIAL DE LAS -- DISTINTAS HERRAMIENTAS INDIVIDUALES.

CONSECUENTEMENTE, LAS DIFERENCIAS ENTRE LOS ESPECTROS INDICAN LAS DIFERENCIAS EN LA RESPUESTA DE LAS DISTINTAS HERRAMIENTAS.

COMO UNA MEDIDA PARA ELIMINAR EN LO POSIBLE LA CONTRIBUCION DEL - ESPECTRO DE LOS PARAMETROS MEDIDOS, EL ESPECTRO DE AMPLITUD SE --SUAVIZA Y NORMALIZA RESPECTO A SI MISMO.

EN LOS PROGRAMAS FORTRAN PROPUESTOS SE PRESENTA EL SUAVIZADO POR UNA DOBLE O?CION; POR UNA PARTE, SE PUEDE REALIZAR EL SUAVIZADO - MANUAL Y ALIMENTAR AL PROGRAMA LOS VALORES OBTENIDOS Y POR OTRA - PARTE SE PUEDE INDICAR AL PROGRAMA QUE REALICE EL SUAVIZADO POR - MEDIO DE UNA PROMEDIACION DE TRES PESOS, APLICADA ITERATIVAMENTE EL NUMERO "N" DE VECES QUE SE CONSIERE NECESARIO.

## ESPECTRO DE AMPLITUD

EN FORMA GENERAL, LA TRANSFORMADA DE FOURIER H(f)ES UNA FUNCION -

COMPLEJA Y PUEDE EXPRESARSE EN TERMINOS DE SUS PARTES REAL E IMA-**GINARIA COMO** 

 $H(f) = A(f) + i I(f)$ O BIEN EN TERMINOS DE SU AMPLITUD Y FASE

$$
H(f) = |h(f)| e^{i \cdot e(f)}
$$

DONDE X(f) ES ESPECTRO DE AMPLITUD DE X(f) Y ES DADO POR:

$$
x(f) = \sqrt{R(f^2) + I(f^2)}
$$

FI ESPECTRO DE AMPITTUD DA UNA FUNCTON PAR DE LA CUAL, EN FI PRE-STUIE IRABAJO, SOLO SE UTTUTZARA LA PARTE DE LA THEORMACTON QUE -CORRESPONDE A LAS MUESTRAS DE LA POSICION "O" A LA NIZ - 1.

BRANISA (1974) PROPONE EN SU ESTUDIO QUE LOS ESPECTROS DE AMPLI-TUD DE LOS DISTINTOS REGISTROS ANALIZADOS, NORMALIZEN A UN ESPEC-TRO DETERMINADO PARA OBTENER UN FILTRO EN EL DOMINIO DE LA FRECUENCTA.

EL ESPECTRO PREDETERMINADO QUE PROPONE, ES UNA FUNCIÓN HANNING.

$$
H = (1 + \cos \pi f / f_0)/2
$$

CON UN PRIMER CERO EN LA FRECUENCIA DE 0.6 CICLOSIMT.

EL PRESENTE TRABAJO PROPONE LA OPCION DE UTILIZAR UNA FUNCION - -HAMMING LA CUAL SE DEFINE COMO:

$$
H = 0.59 - 0.96 cos \left( \frac{2 \pi n}{N-1} \right)
$$
  $0 \le n \le N-1$ 

LA OPCION DE USAR UNA FUNCION HANNING O UNA FUNCION HAMMING. DA LA OPORTUNIDAD DE ENCONTRAR DISTINTAS ALTERNATIVAS AL MOMENTO DE DISERAR LOS FILTROS.

## $\mathbb{E} \left[ \begin{array}{ccccc} \mathsf{C} & \mathsf{A} & \mathsf{P} & \mathsf{T} & \mathsf{T} & \mathsf{U} \end{array} \right] \mathsf{L}_2 \left[ \begin{array}{ccccc} \mathsf{O} & \mathsf{T} & \mathsf{T} & \mathsf{T} \end{array} \right]$

그 세계 시 장관에 걸 앞에 버렸을 것이다.

#### P R O C E S A M I E

ستورث المتحدث

## P R O C E *S* A M I E N T O

EL DESARROLLO DE LA TECNICA A APLICARSE PARA MEJORAR LA CALIDAD - DE LA INFORMACION QUE PROPORCIONA UN REGISTRO DE POZOS, LLEVA - -ENTRELAZADAS VARIAS ETAPAS EN SU ANALISIS, ESTAS ETAPAS QUEDAN -- COMPRENDIDAS EN LA SIGUIENTE RELACION:

- 1 LECTURA DE DATOS DEL REGISTRO
- 4 DETERMINACION DE LOS ESPECTROS DE AMPLITUD
- 1 SUAVIZADO Y NORMALIZADO DE LOS ESPECTROS
- 1 NORMALIZACION RESPECTO A UN ESPECTRO PREDETERMINADO
- 1 APLICACION DE LA TRANSFORMADA INVERSA DE FOURIER
- 1 CONVOLUCION EN EL DOMINIO DEL ESPACIO

LA INTERRELACION DE ESTAS ETAPAS SE LOGRA MEDIANTE LA INTEGRACION DEL PROGRAMA EPRED, EL CUAL EN *SU* PROCEDIMIENTO HACE INTERVENIR - UN ESPECTRO PREDETERMINADO, Y EL PROGRAMA COMP QUE LLEVA A CABO - UNA COMPARACION RELACIONANDO EN ELLA A LOS ESPECTROS DE DOS DE -- LOS REGISTROS EN ESTUDIO.

ESTOS DOS PROGRAMAS ESTAN ELABORADOS EN LENGUAJES FORTRAN Y SU -- UTILIZACION SOLO SE RESTRINGE A LOS COMANDOS PROPIOS DEL SISTEMA COMPUTACIONAL USADO.

A CONTINUACION SE PRESENTA UNA DESCRIPCION, DE LAS CARACTERISTI-- CAS GENERALES DE CADA UNO DE LOS PROGRAMAS MENCIONADOS.

PROGRAMA EPRED.

 $\epsilon$ 

LA LECTURA DE DATOS DE ESTE PROGRAMA PUEDE SER EN FORMA INTERAC--TIVA O EMPLEANDO UN ARCHIVO DE DATOS. ES NECESARIO DAR EL NUMERO -DE MUESTRAS A ANALIZAR, SEGUIDO POR EL VALOR DE CADA UNA DE ELLAS.

DEBIDO A QUE ESTE PROGRAMA USA EL ALGORITMO DE LA TRF BASE DOS, -ES NECESARIO QUE EL NUMERO DE DATOS CUMPLA ESTA CARACTERISTICA Y EN CASO DE NO HACERLO DEBERA DE COMPLETARSE CON CEROS HASTA LLE--GAR A UN VALOR QUE CUMPLA CON LA EXPRESION 20.

YA QUE SE TIENEN ALMACENADAS LAS MUESTRAS EN UN VECTOR COMPLEJO -EL PROGRAMA LLAMA A LA SUBRUTINA FORK LA CUAL EJECUTA LA TRANSFOR MADA DE FOURIER Y REGRESA UN VECTOR CONTENIENDO LOS DATOS DE LA -TRANSFORMADA, LOS CUALES REPRESENTAN UNA FUNCION PAR PARA LA PAR-TE CORRESPONDIENTE A LA AMPLITUD Y UNA FUNCION IMPAR PARA LA PAR-TE CORRESPONDIENTE A LA FASE.

A LOS DATOS QUE PROPORCIONA LA TRANSFORMADA SE LES APLICA LA FOR-MULA PARA LA OBTENCION DEL ESPECTRO DE AMPLITUD.

A PARTIR DE ESTE PASO EL PROGRAMA TRABAJA UNICAMENTE CON LA IN--FORMACION CORRESPONDIENTE A LA MITAD MAS UNO DE LOS VALORES DEL -. ESPECTRO DE AMPLITUD.

DICHO ESPECTRO SE SUAVIZA YA SEA EN FORMA AUTOMATICA POR EL METO-DO DE PROMEDIACION O SE PUEDE ELEGIR LA OPCION DE HACERLO MANUAL-MENTE (ARROYO, 1981). EL METODO DE PROMEDIACION SE PUEDE APLICAR EN FORMA REITERADA EL NUMERO "N" DE VECES QUE SE CONSIDERE NECESA-RIO. SI SE ELIGE LA FORMA MANUAL SE TIENEN QUE SUMINISTRAR AL --PROGRAMA LOS VALORES QUE SE OBTENGAN PARA CADA POSICION EN EL --DOMINIO DE LA FRECUENCIA. CON LOS VALORES SUAVIZADOS POR CUAL--**GUIERA DE LOS DOS METODOS, SE PROCEDE A ELEGIR AL ESPECTRO PREDE-**TERMINADO QUE SE DESEE UTILIZAR, EXISTIENDO LA POSIBILIDAD DE QUE SEA UNA FUNCION HANNING O UNA FUNCION HAMMING.

ESTO IMPLICA QUE EL PROGRAMA PROPORCIONA VARIAS OPCIONES DE ANA-LISIS · ESTO ES. SE PUEDE EJECUTAR

> SUAVIZADO POR PROMEDIACION Y F. HANNING SUAVIZADO POR PROMEDIACION Y F. HAMMING SUAVIZADO MANUAL Y F· HANNING SUAVIZADO MANUAL Y F. HAMMING

CON LC CUAL SE OBTIENEN DISTINTAS POSI8ILIDADES PARA LOGRAR EL - AUMENTO EN LA CALIDAD DE LA INFORMACION.

CUALQUIERA QUE HAYA SIDO EL METODO ESCOGIDO SE PROCEDE A NORMA--LIZAR AL ESPECTRO PREDETERMINADO RESPECTO AL ESPECTRO DEL REGIS-TRO ORIGINAL.

DE ESTA NORMALIZACION SE OBTIENE UN OPERADOR EN EL DOMINIO DE LA FRECUENCIA QUE SE COMPONE DE NI2-1 MUESTRAS. PARA PODER APLICAR EN FORMA ADECUADA LA TRANSFORMADA INVERSA DE FOURIER ES NECESA-- RIO CONSIDERAR EL NUMERO ORIGINAL DE MUESTRAS ANALIZADAS, PARA - LO CUAL SE DOBLA EL ESPECTRO NORMALIZADO CONSIDERANDO QUE SE - -TRATA DE UNA FUNCION PAR. Y ASI UTILIZAR EL NUMERO N DE MUESTRAS ORIGINALES. A ESTE OPERADOR SE LE APLICA LA TRANSFORMADA INVER-SA DE FOURIER, OBTENIENDO CON ESTO UNA FUNCION EN EL DOMINIO DEL ESPACIO QUE ACTUA COMO FILTRO PARA LA SERAL ORIGINAL.

PARA OBTENER UNA MAYOR RESOLUCION DEL REGISTRO ORIGINAL SE CON-- VOLUCIONA DICHA SERAL CON LOS VALORES OBTENIDOS DEL FILTRO. AL HACER LA OPERACION SE OBTIENE UN NUMERO DE MUESTRAS IGUAL A LA - SUMA DEL NUMERO DE MUESTRAS DE CADA SERAL MENOS UNA.

PARA PODER COMPARAR LA SERAL OBTENIDA, CON EL REGISTRO ORIGINAL, SE DEBE CONSIDERAR QUE LOS VALORES FINALES DE CADA UNO DE LOS --EXTREMOS DE LA SEÑAL, REPRESENTAN VALORES DE FRONTERA LOS CUALES DEBEN DESECHARSE Y ASI COMPARAR UNA A UNA LAS MUESTRAS DEL REGIS TRO.

PARA COMPROBAR LA EFICIENCIA DEL PROGRAMA SE COMPARA LA CORRELA-CION QUE EXISTIA ENTRE LOS REGISTROS ANTES DE APLICAR EL FILTRA-DO Y POSTERIOR A LA APLICACION DEL MISMO.

ES DE ESPERARSE QUE LA CORRELACION SEA MAYOR DESPUES DE APLICAR EL FILTRADO.

EN EL SIGUIENTE CAPITULO SE PRESENTA UNA APLICACION DEL PROGRAMA EPRED.

PROGRAMA COMP.

PARA EJECUTAR ESTE PROGRAMA SE DEBEN PROPORCIONAR LOS DATOS CO-- RRESPONDIENTES A *DOS* REGISTROS. ESTO ES, SE RECOMIENDA DAR EN - PRIMER TERMINO LOS VALORES CORRESPONDIENTES AL REGISTRO QUE PRE-SENTE, EN SU FORMA ORIGINAL, UNA MAYOR RESOLUCION; ESTE REGIS-- TRO SE IDENTIFICARA COMO R1·

AL TERMINAR DE DAR ESTOS VALORES, SE PROCEDE A PROPORCIONAR LOS CORRESPONDIENTES AL REGISTRO QUE SE PRETENDE AUMENTAR SU RESOLU-CION; ESTE REGISTRO SE IDENTIFICARA COMO R2·

LA APLICACION DE LA TRANSFORMADA DE FOURIER Y EL CALCULO DE CADA UNO DE LOS ESPECTROS DE AMPLITUD SE REALIZA EN FORMA SIMILAR A - LO HECHO EN EL PROGRAMA EPRED·

PARA SUAVIZAR LOS ESPECTROS SE PUEDEN UTILIZAR LOS DOS METODOS - YA MENCIONADOS EN EL PROGRAMA EPRED, CON LO CUAL SE PUEDEN OBTE-NER LAS SIGUIENTES COMBINACIONES:

R1 SUAVIZADO POR PROMEDIACION Y R2 SUAVIZADO POR PROMEDIACION R1 SUAVIZADO POR PROMEDIACION Y R2 SUAVIZADO A MANO R1 SUAVIZADO A MANO Y R2 SUAVIZADO POR PROMEDIACION R1 SUAVIZADO A MANO Y R2 SUAVIZADO A MANO

CON LA OPCION QUE SE ELIJA SE PROCEDE A NORMALIZAR AL REGISTRO R1 CON RESPECTO AL REGISTRO R2. ESTO DA UN OPERADOR EN EL DOMINIO - DE LA FRECUENCIA AL CUAL SE LE APLICA LA TRANSFORMADA INVERSA DE FOURIER OBTENIENDOSE POR RESULTADO EL FILTRO DESEADO EN EL DOMI-- NIO DEL TIEMPO.

ES IMPORTANTE MENCIONAR, QUE COMO EN EL CASO DEL PROGRAMA EPRED, AL OBTENER EL OPERADOR EN EL DOMINIO DE LA FRECUENCIA, SE DEBE DOBLAR SU SERAL PARA OBTENER EL NUMERO DE MUESTRAS ORIGINAL·

CON EL FILTRO OBTENIDO SE PROCEDE A ELABORAR UNA CONVOLUCION ENTRE DICHO FILTRO Y LOS VALORES ORIGINALES DEL REGISTRO R2·

COMO EN EL CASO DEL PROGRAMA EPRED DEBEN DESECHARSE LOS VALORES - DE FRONTERA DE LA CONVOLUCION; HECHO ESTO SE PUEDE EFECTUAR UNA - CORRELACION ENTRE EL REGISTRO R2 FILTRADO Y EL REGISTRO R1 ORIGI-NAL, DEBIENDOSE OBTENER UNA MEJOR CORRELACION ENTRE ELLOS.

UNA APLICACION DE LO ANTERIOR SE PRESENTA EN EL CAPITULO SIGUIEN-TE.

# A P E N D I C E

A. PROGRAMA E P R E D

s. PROGRAMA C O M P

 $\left\{ \varphi_{\alpha}^{(1)}\right\}$  , we can generally defined

ومن الموسيق التي أن التي تعالى التي تعالى التي تعالى التي تعالى التي تعالى التي تعالى التي تعالى المتأسبة

a na matangan na Kabupatèn Kabupatèn Ba

## PROGRAMA EPRED

ananananananananananananananan

იიიიიიიი

PROGRAMA PARA COLCULAR LA SE AL DEL TERRENO<br>DIMENSION EXIDO):ERS(100):AERC),OSI/100),EXX(100),ENORI(100)<br>COMPLEX CX.CARG.CEXP.CL.CTERP.END.<br>COMPLEX CX.CARG.CEXP.CL.CTERP.END.<br>CALL OPSYS('ALLOC','RRHM2',6)<br>CALL OPSYS('ALLOC ENTRADA DE LOS DATOS LX HUMERO DE MUESTRAS DEL REGISTRO<br>CX VALOR DE LAS MUESTRAS DEL REGISTRO **40 URITE(6,50)<br>50 BRANZI (MUNICAD DE MUESTRAS DEL REGISTRO!)<br>READEZ, MUNIC<br>TERNE (MUNICAD DE MUNICAD DE CONTRES DE CX)<br>IFC(1X:EQ:1)0010 650<br>60 MRITE(6,70)<br>READEZ, MUNICAD DE MUNICAD DE CX)<br>READEZ, MUNICAD DE MUNICAD<br>DRATT** 

ä

 $\frac{1}{2}$ 

```
MX=LX
          nx-LA<br>DO 80 I=1,MX<br>RX(I)=REAL(CX(I))
       80 CONTINUE
  anana
            REALIZA LA TRANSFORMADA DE FOURIER DEL REGISTRO
           CALL FORKELY.CX.SORTCL.G/EX).-1)
                                                                  \lambdaიიიი
            IMPRIME LOS RESULTADOS DE LA TRANSFORMADA
   č
       WRITE(6,90)<br>90 FORMAT('TRANSFORMADA DE FOURIER DEL REGISTRO')
           WRITELS.1001
     100 FORMATCIPARTE REAL PARTE IMAGINARIA')
           \frac{59}{481116}\frac{11}{16}\frac{2}{16}\frac{11}{16}\frac{2}{16}\frac{11}{16}110 CONTINUE
  c.
            REALIZA EL CALCULO DEL ESPECTRO DE AMPLITUD
  č
           WRITE(6,120)
     120 FORMATI CALCULA EL ESPECTRO DE AMPLITUD')
   c.
    DO 130 I=1,LX<br>A(I)=REAL (CX(I))<br>A(I)=AIMAG (CX(I))<br>E(I)=SQRT(A(I)*M2)B(I)*M2)<br>E(I)=SQRT(A(I)#M2)<br>ISO CONTIHUE
  ooooo
            SUAVIZA Y NORMALIZA EL ESPECTRO DE AMPLITUD
     LX=LX/2.+1.<br>WRITE (6,140)<br>140 FORMAT('SUAVIZA Y HORMALIZA EL ESPECTRO')
           MRITE(6,4)LX
  \frac{\mathsf{c}}{\mathsf{c}}\sim160 FORMAT('1, PROMEDIACION2, MANUAL')
          READ(5,*)$<br>IF(5.EQ.1.)GOTO 170<br>IF(5.EQ.2.)GOTO 240
\mathbb{H}^{\mathsf{c}}170 WRITE(6,180)
     I80 FORMAT('PROMEDIACION')
     190 FORMATI HUMERD DE ITERACIONES DE LA PROMEDIACION')
```
 $\frac{1}{\sqrt{2\pi\sigma^2}}\frac{1}{\sqrt{2\pi\sigma^2}}$ 

```
READ(5.M)H
                   READ(5,4)H<br>DD 200 J=1,H<br>DD 200 J=1,H<br>DD 200 J=1,H<br>DS<u>(I)=(</u>(E(I-1)+E(I)+E(I+1))/3,)/E(1)<br>E<u>SS(I)=(</u>(E(I-1)+E(I)+E(I+1))/3,)/E(1)
         ESS(1)=((E(I-1)+E()<br>
ESS(1)=E(1)/E(1)<br>
ESS(1)=E(1)/E(1)<br>
ESS(1)=E(1)/E(1)<br>
ESS(1)=E(1)/E(1)<br>
DO 220 I=1,LX<br>
E(I)=ESS(1)<br>
200 CONTINUE<br>
...
         200 CONTINUE<br>DO 230 I=I,LX<br>DO 230 I=I,LX<br>ARITE(6,M)I,ESS(I)<br>230 CONTINUE
                    GOTO 310
    \frac{\mathsf{c}}{\mathsf{c}}240 WRITE(6,250)<br>250 FORMAT('MANUAL')<br>WRITE(6,260)
          260 FORMATC DAME LAS MUESTRAS SUAVIZADAS')
         200 PORTAILLY DATE LAS ME<br>
270 CARLIN (2011)<br>
270 CARLIN (2011)<br>
270 CARLIN (2011)<br>
280 LELLY<br>
285(1)=ES(1)/ES(1)/ES(1)
         280 CONTINUE<br>DO 290 I=LX<br>ES(I)=ESS(I)
         290 CONTINUE<br>
290 CONTINUE<br>
DO 300 1=1,LX<br>
WRITE(6.*)I.ESS(I)<br>
300 CONTINUE
    იიიი
         310 WRITE(6,320)<br>320 FORMAT('ESPECTROS PREDETERMINADOS')
    \mathbf cດຕໍ່ຕິດຕ
                     GENERA EL ESPECTRO PREDETERMINADO
                    TOMA EL NUMERO DE MUESTRAS DEL REGISTRO SUAVIZADO
         WRITE(6,330)<br>JSO FORMAT(*ESPECTRO PREDETERMINADO*)<br>J40 FORMAT(*1, HANNING: 2, HAMMING*)<br>READ(5,*)X<br>READ(5,*)X
                                                                             2. HAMMING')
-c
                    IF(X.EQ.1.)GOTO 350<br>IF(X.EQ.2.)GOTO 380
    \mathbf{c}350 WRITE(6,360)
```
ī

÷,

```
360 FORMAT('HANNING')
              DF = 1.732.DQ 370 I=1.1x210 CONIINATE<br>- RELAIS (114-CO2((21141205020201006)/1905<br>- RELAIS (114-CO2((21141205020201006)/1905<br>- RELAIS (2011)
              GOTO 420
   å
      380 WRITE(6,390)<br>390 FORMAT('HAMMING')
              DO 400 I=1.LX
             EPP(1X+1-I)=0.51-{0.54=005{{2K3.14159265MJ}/{MX-1}}}<br>T=T=1<br>T=T=1
      400 CONTINUE<br>
DO 410 I=1,LX<br>
DO 410 I=1,LX<br>
WRITE(6,M)I,ESP(I)<br>
410 CONTINUE
   \frac{c}{c}420 WRITE(6,430)<br>430 FORMAT('NORMALIZA RESPECTO AL REG. PRED.')
   c
   nnnnnn
              HORMALIZA AL REGISTRO RESPECTO AL REGISTRO PREDETERMINADO")
      WRITE(6,440)<br>440 FORMAT('OBTIENE LOS VALORES NORMALIZADOS RESPECTO AL REG. PRED.')<br>... ENOR(I):ESP(I)/ESS(I)<br>... ENOR(I):ESP(I)/ESS(I)
      450 CONTINUE-
      450 CONTINUE<br>
DO 460 I=LX, MX<br>
DO 460 I=ENOR(MX-I+2,)<br>
REGENTINUE<br>
460 CONTINUE<br>
AVAITE(6, *)1, ENOR(I)<br>
470 CONTINUE
\frac{1}{2}CALCULA LA TRANSFORMADA INVERSA DE FOURIER
              CALL FORK (MX, ENOR, SQRT(1.0/MX), 1)
   anana
              IMPRIME LOS RESULTADOS DE LA TRANSFORMADA
      WRITE(6,480)<br>480 FORMAT('TRANSFORMADA INVERSA DE FOURIER')
      450 FURNALL'IKANSFORMADA INVERSA DE FUORIER<br>190 FORMAT('PARTE REAL | PARTE IMAGINARIA')<br>DO 500 I=1,MX<br>4RITE(6,*)I,ENOR(I)
\overline{\phantom{0}}Ξ.
```
viensk

Ŧ

```
500 CONTINUE
  ดดดดดดดดด
             REALIZA LA CONVOLUCION ENTRE EL ESPECTRO ORIGINAL Y EL FILTRO
             HACE LA CONVOLUCION EN EL TIEMPO PARA COMPROBAR LOS RESULTADOS
     SID MRITE(6,510)<br>SID MARITE(6,750HVDK, EL NUMERO DE ELEMENTOS DE CADA ARREGLO")<br>MRITE(6,750HVDK, ENC<br>SZO MRITE(6,520HVDK, ENC)<br>SID MARITE(6,530)<br>SID MARITE(6,530)<br>DO JSO JEILEX, ENCY)<br>SID DO JSO JEILEX, ENCY)<br>SID DO JSO JE
      SSO FORMAT('VALORES DEL FILTRO')
              EX=NX/2.<br>DO 600 I=1,LX<br>ENORI(I)=ENOR(LX+I)
      600 CONTINUE
              LX=MX/2.+1.<br>DO 610 I=LX.MX<br>ENORI(I)=ENOR(I-LX+1)
      610 CONTINUE<br>510 CONTINUE<br>DO 620 I=1, MX<br>WRITE(6, *)I, ENORICI)
      620 CONTINUE<br>KM=MX+MX-1
      EMINENATION<br>AND FORMAT('FUNCION CONVOLUCIONADA')<br>DO 640 KEI,KM<br>SUFO 640 KEI,KM<br>SUFO - - - - - -
              DO 650 J=1.K
              HU=RX(I)*EHORI(J)<br>I=K-J+1
               SU = SU + HU650 CONTINUE
               RR(K)=SU
              WRITE(6, *)K, RR(K)
                                                                                                                       بالواقعات والهروانة
       640 CONTINUE
\begin{array}{c} 1 \\ -1 \end{array}650 5TOP<br>650 5TOP<br>END
uouou
```
**ESPACID PARA SUBRUTINAS** 

```
იიიიი
                      SUBROUTIME FORK(LX,CX,SCALE,NSIGNO)<br>TRANSFORMADA RAPIDA DE FOURIER<br>CX(K)=SCALEWSUN(CX(J)WEXP(2WPIWSIGNIM(J-1)M(K-1)/LX))<br>CX(K)=SCALEWSUN(CX(J)WEXP(2WPIWSIGNIMI),2,...(LX=2WWINTEGER)
      าดดดดดดดดดดด
                      NSIGNON (STRAINSPORTAGING DERECTA<br>
SCALE: PUERSPORTADA DIRECTA<br>
SCALE: PUERSPORTADA INVERSIA<br>
ST NSIGNO: 2007(1) SORTAL DERECTA<br>
ST NSIGNO: 2007(1) SORTAL DERECTA TO STRAIN OF FREE, ORITAL DIRECTA<br>
THERE SORTAL DE TRAINSPO
                       COMPLEX CX(LX),CAP<br>SC=SCALE<br>DO 30 I=1,LX<br>IECI.OT.JJOOID 10
                         CTEMP=CX(J)NSC
              CLEMPECX(J)NSC<br>CX(J)=CTEMP<br>CX(I)=CTEMP<br>10 M=LX/2<br>20 IF(J_LE.M)GOTO 30
                       −j≐j=n‴<br>M=M/2
                        IF(M.GE.1)GOTO 20
              30 J=J+M<br>| L=1<br>|40 ISTEP=2*L
                                                                                                                                                                                                    A.
                      ISTEP=2HL<br>DA BOTH=1,1<br>CAM=2EXP(CARAM(3,14159365WHSIONOM(M-1))//L<br>DO 50 T=M.LX,15TEP<br>CX(1t12=CX(1)=CIEMP<br>CX(1t12=CX(1)=CIEMP
               50 CX(I)=CX(I)+CTEMP
                       LEISTER<br>LEISTER<br>IFCL.LT.LX)GOTO 40<br>RETURN<br>EMD
\mathbf{C}\bullet
```
------ JES2 JOB STATISTICS ------

828 CARDS READ

≔

## PROGRAMA COMP

# DIMENSION RIX(100).REX(100).ARI(100).REI(100).ARZ(100).BR3(100)<br>DIMENSION ENGLICOLOFICACION:REX(100).ERCZ(100).ERC(100).CON(100)<br>COMPLEX NIX REX(2000).REXP.PHOTORIC LEGICOLOGISTICS<br>CALL GPSYS(12LLGC1.1RRR11.6)<br>CALL GPSYS(1 იიიიიიიი ENTRADA DE LOS DATOS<br>LX NUMERO DE MUESTRAS DEL REGISTRO R1<br>MX NUMERO DE MUESTRAS DEL REGISTRO R2 RIX VALOR DE LAS MUESTRAS DEL REGISTRO RI<br>R2X VALOR DE LAS MUESTRAS DEL REGISTRO R2 40 WRITE(6,50)<br>50 FORMAT('NUMERO DE MUESTRAS DEL REGISTRO'')<br>READ(5,#)LX<br>WRITE(6,#)LX LS=LX  $1 = 0$ <br> $1 = 0$ <br> $1 = 0$ <br> $1 = 0$ IF(LX,EQ,I)COTO 730<br>6 PORTACIONAL DE COS VALORES DE RIX')<br>DEADLS INIXIX<br>READLS INIXIX<br>READLS INIX<br>READLS INIX<br>70 CONTINUE<br>CORDINAL DE CONTINUE<br>READLS INIX<br>MRITEC 6.127X<br>MRITEC 6.127X WRITE(6,80)<br>SO FORMAT("DAME LOS VALGRES DE R2X')<br>DO 90 I=1,MX<br>READCS,WR2XII<br>READCS,WR2XII<br>WRITE(6,W)I,R2XII)<br>OLNILOPSYS('FREE',5)<br>CALL OPSYS('FREE',5) AT MA PATAN (PART) BARATAN  $\mathbf{u}_{\rm{eq}}^{\rm{eq}}$ DO 100 I=1,MX<br>RR2X(I)=REAL(R2X(I)) 100 CONTINUE c

 $\Delta$ 

 $\mathbf{z}$ 

الأمريكية الأولى والمرتبة التي يتوقع المرتبة.<br>التوقيع المرتبة المرتبة المرتبة المرتبة المرتبة.

a<br>Samaning Samaning Samaning Samaning Samaning Samaning Samaning Samaning Samaning Samaning Samaning Samaning S

# กกกกกกกกกกกก

ı

```
იიიიი
            REALIZA LA TRANSFORMADA DE FOURIER DEL REGISTRO RI
          CALL FORK(LX, RIX, SQRT(1.0/LX).-1)
  \ddot{c}čc
            IMPRIME LOS RESULTADOS DE LA TRANSFORMADA
     WRITE(6,110)<br>110 FORMAT('TRANSFORMADA DE FOURIER DEL REGISTRO')
           WRITE(6,120)
     120 FORMATC PARTE REAL PARTE IMAGINARIA')
     120 FORMALL PARTE REAL<br>DO 130 KRITE(6, R)I.R1X(I)<br>130 CONTINUE
  coo
            REALIZA LA TRANSFORMADA DE FOURIER DEL REGISTRO RE
  č
          CALL FORK(MX.R2X.SORT(1.0/MX).-1)
  วกกกก
            IMPRIME LOS RESULTADOS DE LA TRANSFORMADA
    – WRITE(6,140)<br>140 FORMAT("TRANSFORMADA DE FOURIER DEL REGISTRO")<br>150 FORMAT("PARTE REAL – PARTE IMAGINARIA")<br>150 FORMAT("PARTE REAL – PARTE IMAGINARIA")
          DO 160 I=1,MX<br>WRITE(6.M)I,RZX(I)
     160 CONTINUE
  \frac{\mathsf{c}}{\mathsf{c}}REALIZA EL CALCULO DEL ESPECTRO DE AMPLITUD REG. R1
  \tilde{\epsilon}WRITE(6.170)
     170 FORMAT('CALCULA EL ESPECTRO DE AMPLITUD REG. R1')
  c
           DO 180 I=1.LX
          ARI(I)=REAL (RIX(I))<br>BRI(I)=AIMAG (RIX(I))<br>ERI(I)=SQRT(ARI(I)**Z+BRI(I)**Z)
-
           WRITE(6, M)I.ERI(I)
     180 CONTINUE
  oooo
            REALIZA EL CALCULO DEL ESPECTRO DE AMPLITUD REG. R2
          WRITE(6,190)
     190 FORMATC CALCULA EL ESPECTRO DE AMPLITUD")
-cDO 200 I=1, MX
           ARZ(I)=REAL (RZX(I))<br>BRZ(I)=AIMAG (RZX(I))
```
ı

```
ER2(I)=SQRT(AR2(I)**2+BR2(I)**2)<br>WRITE(6,*)I.ER2(I)
        200 CONTINUE
   c
   č
   č
                  SUAVIZA Y NORMALIZA EL ESPECTRO DE AMPLITUD REG. R1
   \tilde{c}LX = LX / 2 + 1.
       LWITE (6,210)<br>210 FORMAT('SUAVIZA Y HORMALIZA EL ESPECTRO REG. R1')<br>WRITE(6,M)LX
   \frac{c}{c}WRITE(6,220)<br>220 FORMAT('FORMAS DE SUAVIZADO')<br>230 FORMAT('1. PROMEDIACION2. MANUAL')
   c.
                READ(5, M)5
                IF(5.E9.1.) GOID 240
   \mathbf{C}240 WRITE(6,250)<br>250 FORMAT("PROMEDIACION')<br>WRITE (6,255)<br>255 <u>FORMAT("MU</u>MERO DE ITERACIONES DE LA PROMEDIACION')
                READCS. NON
               WRITE(6,M)H
               WAILLCG,M.M.<br>DO 260 J=1,W<br>IP(I.EQ.LX)COTO 270<br>ESKI(I)=((ER1(I−1)+ER1(I)+ER1(I+1))/3.)/ER1(I)<br>ESKI(I)=((ER1(I−1)+ER1(I)+ER1(I+1))/3.)/ER1(I)
       270 CONTINUE<br>
ESRI(I)=ERI(I)/ERI(I)<br>
ESRI(I)=ERI(I)/ERI(I)<br>
ESRI(LX)=ERI(LX)/ERI(I)
                DO 280 I=1.LX
       280 CONTINUE
       SAN COMITANCE<br>DO 290 I=1.LX<br>DO 290 I=1.LX<br>WRITE(6,x)I,ESR1(I)<br>WRITE(6,x)I,ESR1(I)
                GOTO 370
   c
   č
       300 WRITE(6,310)<br>310 FORMAT('MANUAL')<br>320 FORMAT('MANUAL')<br>320 FORMAT('DAME LAS MUESTRAS SUAVIZADAS')
\simwere a state throughout
               DO 330 I=1,LX<sup>1</sup><br>READ(5,W)ESR(I)
       330 CONTINUE<br>DO 340 I=1,LX<br>ESRICIJ=ESRCI)/ESRCI)
      340 CONTINUE<br>DO 350 I=1,LX<br>ESR(I)=ESR1(I)
       350 CONTTAUF
                D0.360 I=1.1x
```

```
MRITE(6,*)I, ESRI(I)
    \mathbf{c}onno
                   SUAVIZA Y NORMALIZA EL ESPECTRO DE AMPLITUD REG. RZ
       370 MX=MX/2.+1.<br>| WRITE (6.380)<br>|380 FORMAT('SUAVIZA Y NORMALIZA EL ESPECTRO | REG. R2')
    \frac{c}{c}WRITE(6.390)<br>390 FORMATI FORMAS DE SUAVIZADO")
                WRITE(6.400)
        400 FORMAT('1. PROMEDIACION2. MARUAL')
    \mathbf{c}READCE,*?*<br>IF(5.E9.1.)GOTO 410<br>IF(5.E9.2.)GOTO 470
    \mathbf{c}410 WRITE(6,420)<br>420 FORMARY'PROMEDIACION')<br>"WRITE(6,425)<br>425 <u>FORMAI<sup>CI</sup>NU</u>MERO DE ITERACIONES DE LA PROMEDIACION')
                 READ(S.K)H
                 WRITE(6. H)N
                ESR2(1)<(EKELL=1)+cReci<br>
ESR2(1)=ER2(1)/ER2(1)<br>
ESR2(1)=ER2(1)/ER2(1)<br>
ESR2(1)=ER2(MX)/ER2(1)<br>
DO 450 1=1,MX<br>
CR2(1)=ESR2(1)<br>
-- ER2(1)=ESR2(1)
        450 CONTINUE
       WRITE(6, x)1, ESR2(1)<br>DD 460 1=1.MX<br>DD 460 1=1.MX<br>MRITE(6, x)1, ESR2(1)
        460 CONTINUE
                GDT0 535
   \frac{\mathsf{c}}{\mathsf{c}}470 WRITE(6,480)<br>480 FORMAT('MANUAL')
       SSU FURNALLY (ARTICLE ASSURING SUAVIZADAS')<br>490 FORMAT('DAME LAS MUESTRAS SUAVIZADAS')<br>DO 500 I=1,MX<br>FAREADIS, AREADISSOI)
\sim2000 12000 12000 12000 12000 12000 12000 12000 12000 12000 12000 12000 12000 12000 12000 12000 12000 12000 120<br>
12000 12000 12000 12000 12000 12000 12000 12000 121<br>
12000 12000 121<br>
12000 12000 12000 12000 12000 120
        520 CONTINUE
                DG 530 I=1, MX<br>LRITE(6, M)I.ESR2(I)
```
a<br>San

÷.

rų A

 $\mathbf{I}$ 

 $\sim$   $\bullet$ 

```
530 CONTINUE
\mathbf cč
   535 WRITE(6,540)<br>540 FORMAT('NORMALIZA RIZRZ')
იიიიიი
           NSKMALIZA R1/R2
           Lx = L5/2. + 1LARELSZA:1<br>550 FORMAT('OBTIENE LOS VALORES NORMALIZADOS ')<br>DO 560 TRILLX<br>ENOR(I)=ESRI(I)/ESR2(I)
  ENGREETSRIERS (1)-ESR2(1)<br>DG 570 I=LX,LS<br>DG 570 I=LX,LS<br>DG 570 I=LX,LS<br>DG 570 I=LX,LS<br>STO CONTINUE<br>DG 580 I=1,LS<br>580 CONTINUE<br>580 CONTINUE<br>580 CONTINUE
ดดดดด
          CALCULA LA TRANSFORMADA INVERSA DE FOURIER
          CALL FORK (LS, ENOR, SQRT(1.0/LS), 1)
ncon
           IMPRIME LOS RESULTADOS DE LA TRANSFORMADA
č
   – WRITE(6,590)<br>590 FORMAT(*TRANSFORMADA INVERSA DE FOURIER*)<br>600 FORMAT(*FARTE REAL – PARTE IMAGINARIA*)
           DO 610 I-1,15<br>WRITE(6,*)I.ENOR(I)
   610 CONTINUE
ดดดดดดดดดด
           REALIZA LA CONVOLUCION ENTRE EL ESPECTRO ORIGINAL Y EL FILTRO
           HACE LA CONVOLUCION EN EL TIEMPO PARA COMPROBAR LOS RESULTADOS
   WRITE(6,620)<br>620 FORMAT(VDAME EL NUMERO DE ELEMENTOS DE CADA ARREGLO')<br>WRITE(6,630)<br>100 FORMAT(FORMATINETAN BRERXMENDR')<br>100 FORMAT(FORMATINETAN BRERXMENDR')
    630 FORMATL'CONVOLUCION RR=RX*ENOR')
```
I

640 MRITE(6,640)<br>
640 MBRITE(6,640)<br>
DO 650 I=1,15<br>
650 MBRITE(6,811,RR2X(I)<br>
650 MBRITE(6,811,RR2X(I)<br>
650 MBRITE(8,6)<br>
660 MBRITE(8,611,11)<br>
100 670 I=1,12<br>
670 MBRITE(1)<br>
670 MBRITE(1)<br>
670 MBRITE(1)<br>
670 MBRITE(1)<br>
660 680 CONTINUE<br>CONTINUE<br>CONTINUE VILENCIAL<br>CONTINUE VILENCIAL<br>CONTINUE<br>CONTINUE<br>CONTINUE<br>CONTINUE<br>DO VICENCIAL<br>PO VILENCIAL<br>DO VILENCIAL<br>CONTINUE<br>CONTINUE<br>CONTINUE<br>CONTINUE<br>CONTINUE<br>CONTINUE 20-0<br>I=K-J+1<br>I=K-J+1<br>I=K-J+1<br>SU-0<br>I=C<br>I=C<br>I=C<br>I=C<br>I=C 720 CONTINUE PRIK)=50<br>
WRITE(6,M)K,RR(K)<br>710 CONTINUE იიიიი 730 GO TO 40<br>730 STOP<br>END  $\frac{1}{2}$ ESPACIO PARA SUBRUTINAS SUBROUTINE FORK(LX,CX,SCALE,NSIGND)<br>TRANSFORMADA RAPIDA DE FOURIER ດຕິດຕາມ<br>ດຽ CL (X) CXXX)=SCALEMSUM(CXXJ)\*EXP(2\*FI\*SIGNIMI\*(J-1)\*(K+1)/LX))<br>J=1 FOR K=1,2,...(LX=2\*\*INTEGER) **NSIGHD MSIGNO<br>-1 TRANSFORMADA INVERSA<br>SCALE: PUEDE TOMAR LOS SIGUIENTES VALORES<br>SI MSIGNO: -1<br>SI MSIGNO: -1** š  $\mathbf{1}$ 

 $\mathbf{r}$ 

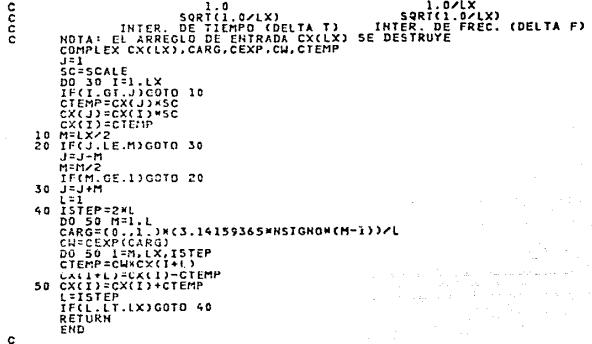

ดดดดดดดดดดดดดดดดดดดดดด i<br>Too

ı

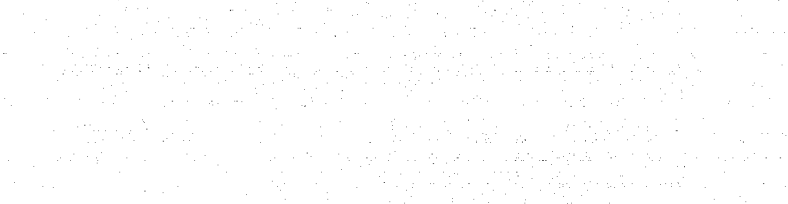

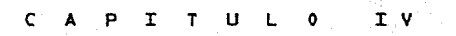

 $\mathbf{N}$  .  $C$   $A$ I C T. E. z

it in the second company of the second company of the second company of the second company of the second second<br>The second company of the second company of the second company of the second company of the second company of

a de caso de construção de la contrada para a proporcional de concerto de cons

and a group constraint of  $\mathbb{R}^n$ 

## A p L I c A c I o N E *s*

LA TEORIA DEL FILTRADO DE SEílALES PRESENTA POR *SI* MISMA UNA AMPLIA VARIEDAD DE APLICACIONES EN DISTINTOS CAMPOS DEL CONTEXTO MATEMA-- TICO DEL ANALISIS DE SERALES.

EN EL CASO PARTICULAR DE SU RELACION CON LOS REGISTROS GEOFISICOS DE POZOS, EL PRESENTE TRABAJO MUESTRA EL BENEFICIO QU€ SE OBTIENE AL HACER LAS DISTINTAS CURVAS REGISTRADAS MAS COMPATIBLES ENTRE SI

ESTO NO STONTETCA QUE SE AUMENTE INFORMACIÓN A LA SERAL REGISTRADA SINO QUE UNICAMENTE SE BUSCA REALIZAR O ENFATIZAR LOS RASGOS DE LA SERAL ORIGINAL, CON ESTO LA IDENTIFICACION DE LAS CAPAS DELGADAS -ES MAS SENCILLA Y FACILITA TAMBIEN, LA CORRELACION MANUAL ENTRE -- LOS DISTINTOS REGISTROS.

A CONTINUACION SE PRESENTAN LAS CARACTERISTICAS DE LOS REGISTROS - ANALIZADOS PARA CADA UNO DE LOS PROGRAMAS PRESENTADOS.

PARA LA APLICACION DEL PROGRAMA EPRED SE ESCOGIERON TRES REGISTROS ~E UN MISMO CAMPO, LOS CUALES PRESENTAN LAS SIGUIENTES CARACTERIS-TICAS:

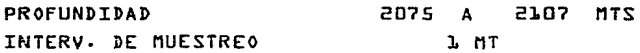

ES NECESARIO ACLARAR QUE EL ANALISIS DESARROLLADO TOMA COMO BASE - PRINCIPAL LA FORMA DE LA CURVA Y DEJA DE LADO INDICADORES TALES -- COMO LA PROFUNDIDAD DE PENETRACION DE CADA UNA DE LAS HERRAMIENTAS.

EN LA FIG. 4 SE PRESENTAN LOS TRES REGISTROS ORIGINALES ANALIZADOS DONDE LA PRIMERA CURVA CORRESPONDE A LA SERAL DE UN REGISTRO DE --RESISTIVIDAD DEL CUAL SE TOMARON LOS VALORES DE LA NORMAL CORTA -- AMPLIFICADA; EL SEGUNDO REGISTRO CONSIDERA LOS VALORES RELATIVOS -

FORMA DE LA CURVA.

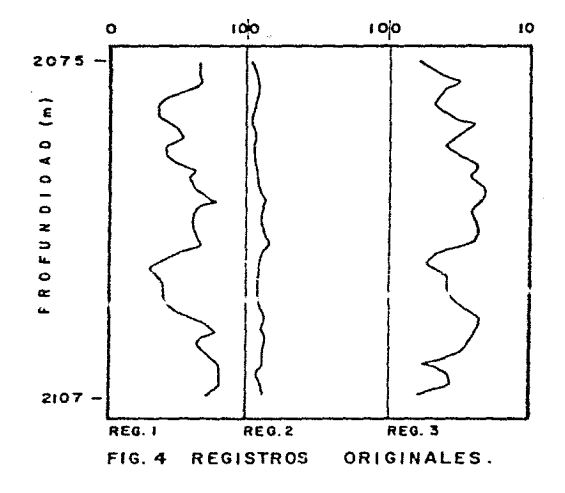

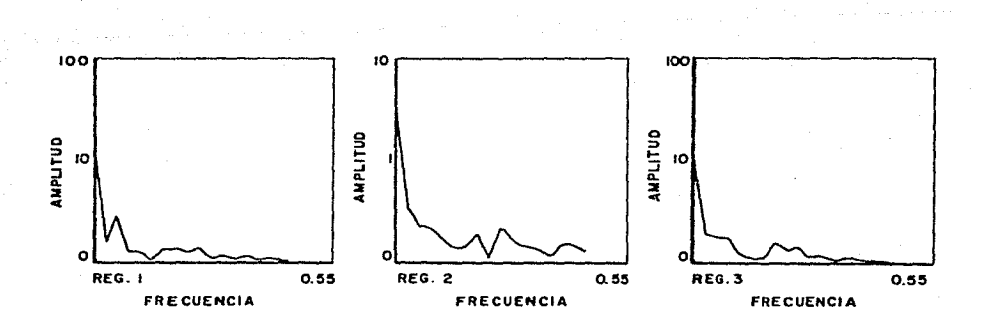

FIG.5 ESPECTROS DE

AMPLITUD.

TAMATEN A UN REGISTRO DE RESISTIVIDAD TOMANDO EN ESTE CASO LOS -VALORES CORRESPONDIENTES A LA NORMAL LARGA Y LA TERCERA CURVA --CORRESPONDE A LA SERAL DE UN REGISTRO DE CONDUCTIVIDAD.

LA PRIMERA OBSERVACION QUE SE HACE ACERCA DE ESTOS REGISTROS, ES QUE EL REGISTRO NUMERO DOS PRESENTA UNA RESOLUCION MENOR QUE LOS OTROS DOS REGISTROS: DEBIDO A ESTO SE CONSIDERO CONVENIENTE APLI CAR EL FILTRADO PROPUESTO PARA OBTENER UNA MAYOR COMPATIBILIDAD ENTRE LAS TRES CURVAS.

COMO PRIMER PASO SE PROCEDTO A DETENER LOS ESPECTROS DE AMPLITUD DE LOS TRES REGISTROS (FIG. 5) POSTERIORMENTE SE REALIZO EL SUA-VIZADO DE CADA UNO DE ELLOS POR LOS METODOS YA DESCRITOS (FIG.G) ESTOS ESPECTROS SUAVIZADOS SE NORMALIZARON RESPECTO A LOS ESPEC-TROS PREDETERMINADOS PROPUESTOS; FUNCION HANNING Y FUNCION - ---HAMMING. (FIG. 7) CON LO CUAL SE OBTUVIERON LOS FILTROS BUSCADOS EN EL DOMINIO DE LA FRECUENCIA (FIG. 8). COMO QUEDO ESTABLECIDO CON ANTERIORIDAD, A DICHOS FILTROS SE LES APLICA LA TRANSFORMADA INVERSA DE FOURIER CON LO CUAL SE OBTIENEN LOS OPERADORES EN EL DOMINIO DEL ESPACIO (FIG. 9) CONVOLUCIONANDO LAS CURVAS ORIGINA-LES CON SUS CORRESPONDIENTES OPERADORES SE OBTIENEN LAS CURVAS -FILTRADAS O NORMALIZADAS LAS CUALES SE PRESENTAN EN LA (FIG. 10)

COMO PUEDE OBSERVARSE SE HAN SEGUIDO TRES CAMINOS DISTINTOS PARA LA APLICACION DE LA TECNICA DESCRITA; ESTOS TRES CAMINOS PRESEN TAN LAS SIGUIENTES CARACTERISTICAS:

- $11$ ESPECTRO DE AMPLITUD SUAVIZADO A MANO Y COMO ESPECTRO PRE--DETERMINADO UNA FUNCION HANNING.
- 2) ESPECTRO DE AMPLITUD SUAVIZADO POR EL METODO DE PROMEDIA- -CION Y COMO ESPECTRO PREDETERMINADO UNA FUNCION HANNING.
- 3) I ESPECTRO DE AMPLITUD SUAVIZADO POR EL METODO DE PROMEDIA---CION Y COMO ESPECTRO PREDETERMINADO UNA FUNCION HAMMING.

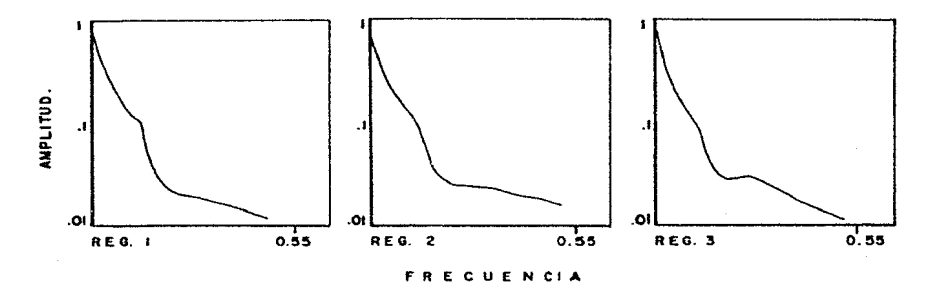

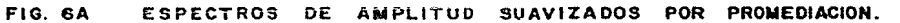

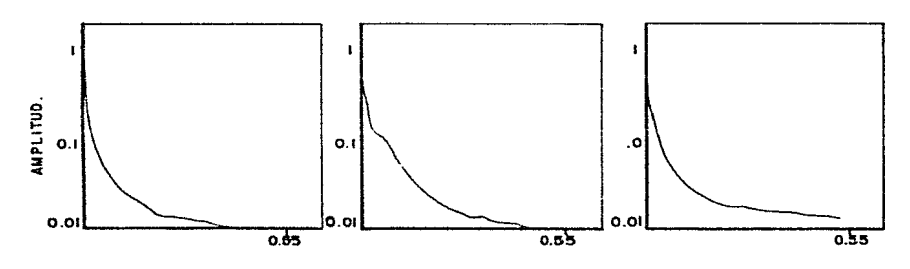

ESPECTROS DE AMPLITUD SUAVIZADOS MANUALMENTE. **FIG. 6 B** 

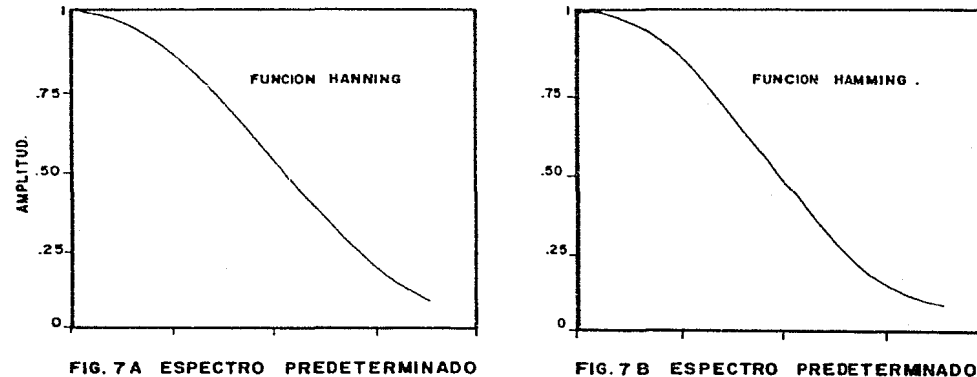

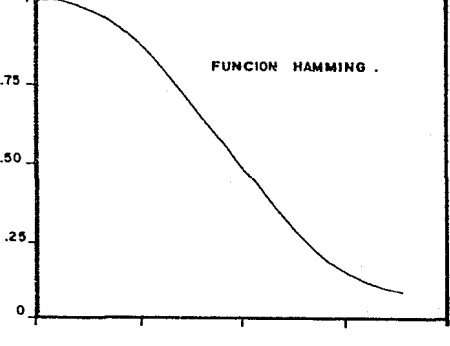

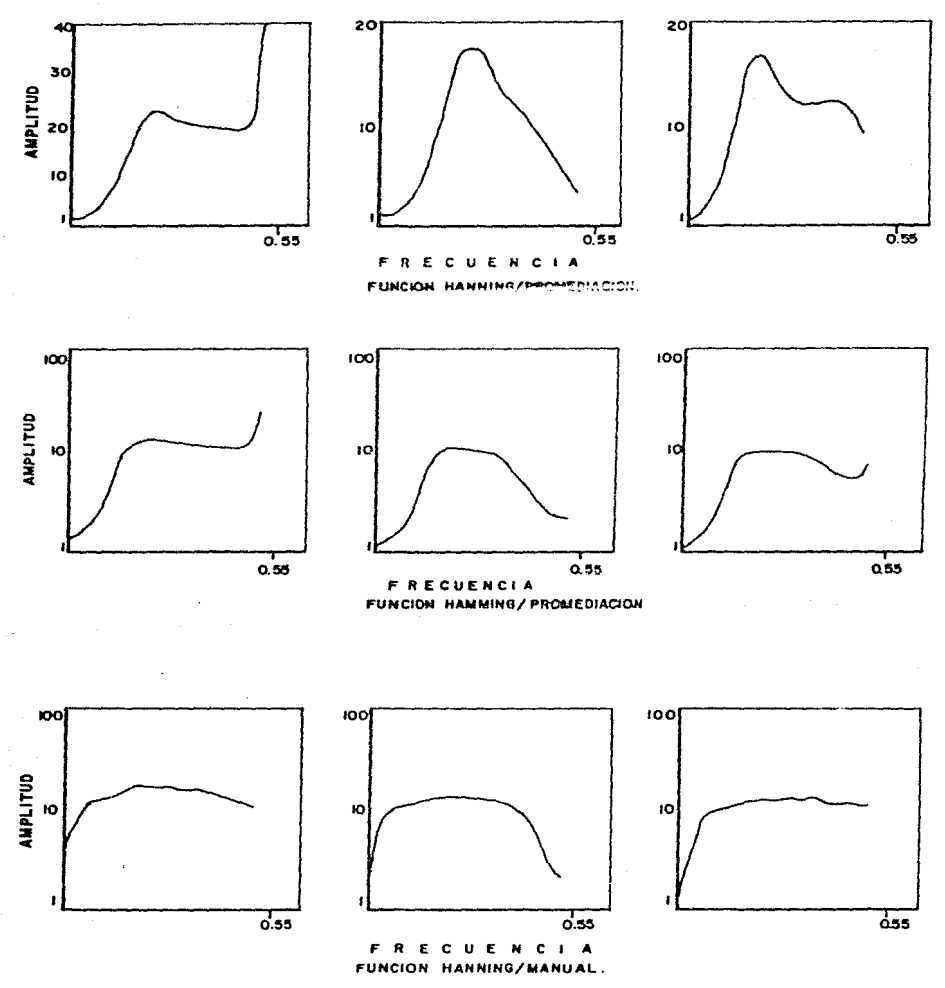

FIG. 8 OPERADORES

DOMINIO DE LA FRECUENCIA. **NORMALIZADOS** EN EL.

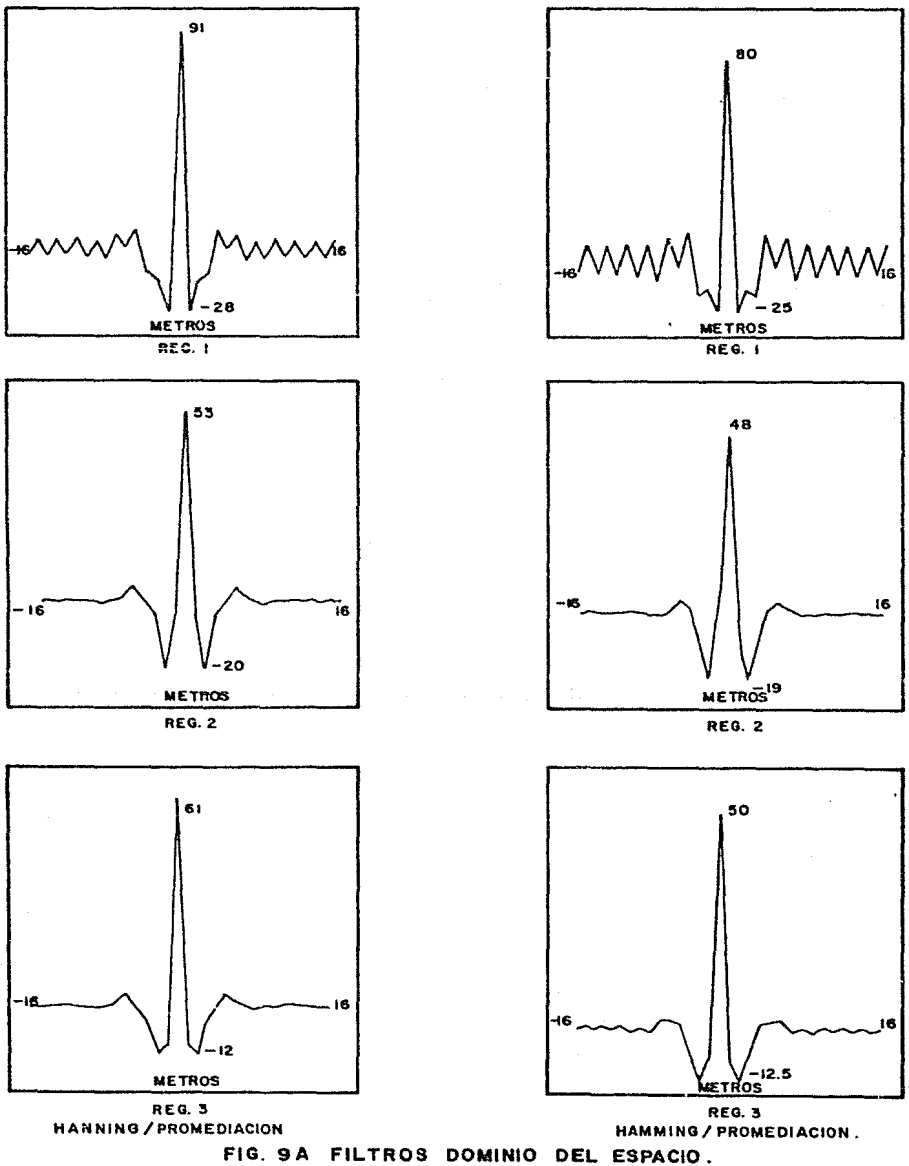

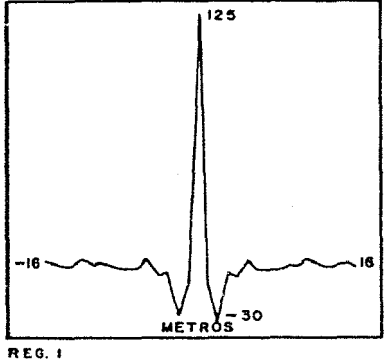

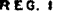

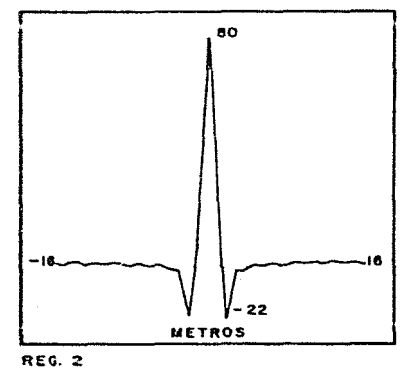

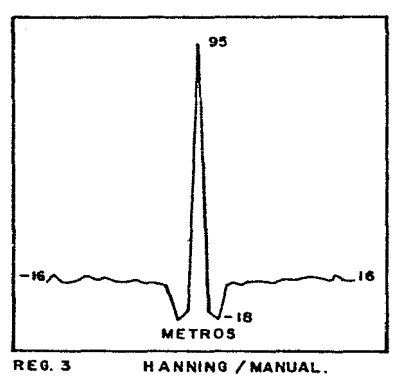

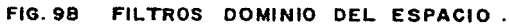

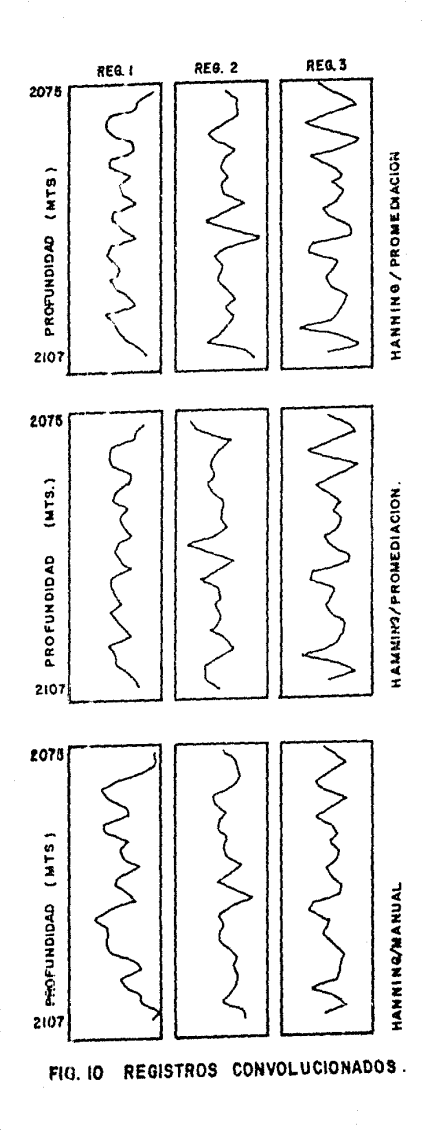

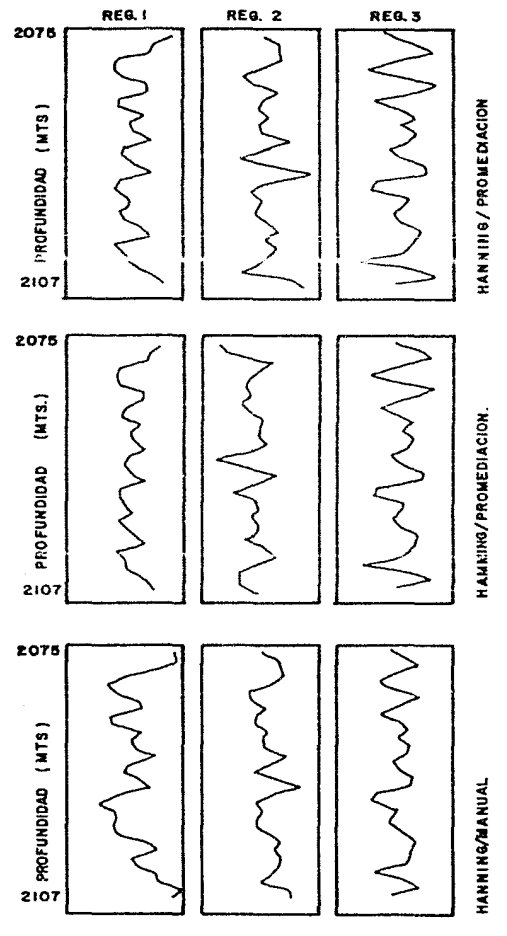

**FIG. 10 REGISTROS** CONVOLUCIONADOS. AL OBSERVAR LAS CURVAS FILTRADAS POR CUALQUIERA DE ESTAS OPCIONES SE MUESTRA UN INCREMENTO CONSIDERABLE EN LA RESOLUCION DEL REGIS-TRO NO. DOS Y QUE. POR EL CONTRARIO, SE NOTA UNA LIGERA DISMINU-- CION EN LA RESOLUCION PRESENTADA POR LOS OTROS DOS REGISTROS.

EN EL SIGUIENTE CAPITULO SE ESTABLECERA CUAL DE LAS TRES OPCIONES PRESENTADAS OFRECE LA MEJOR ALTERNATIVA PARA EL APROVECHAMIENTO -DE LA TECNICA DEL FILTRADO.

LA APLICACION DEL PROGRAMA COMP SE REALIZO SOBRE UN REGISTRO DE - RAYOS GAMMA Y UN REGISTRO DE POTENCIAL NATURAL LOS CUALES FUERON CORRIDOS EN UN MISMO POZO EN FORMA SIMULTANEA. EN ESTE CASO EL -- THTERVALO DE MUESTREO FUE DE 2 FT (66 CH.) Y LAS MUESTRAS SE TO--MARON A UNA PROFUNDIDAD DE 3700 A 3764 PIES·

EN LA FIG. 11 SE PRESENTAN LOS REGISTROS ORIGINALES LOS CUALES -- MUESTRAN EN FORMA INMEDIATA UNA DIFERENCIA CONSIDERABLE EN LA RE-SOLUCION DE SUS CURVAS· EL REGISTRO QUE PRESENTA LA MENOR RESO-- LUCION ES EL CORRESPONDIENTE A LA CURVA DEL SP Y SERA LA QUE SE - UTILICE PARA NORMALIZAR A LA CURVA DEL REGISTRO RG·

COMO EN EL CASO DEL PROGRAMA EPRED SE OBTIENEN LOS ESPECTROS DE - AMPLITUD DE LOS REGISTROS (FIG. 12} LOS CUALES SE SUAVIZAN CON -- LAS TECNICAS YA MENCIONADAS (FIG. 13) PARA POSTERIORMENTE EFEC- -TUAR LA NORMALIZACION QUE PROPORCIONE EL FILTRO BUSCADO EN EL DO-MINIO DE LA FRECUENCIA (FIG. 14) AL TOMAR LA TRANSFORMADA INVERSA DE FOURIER DE ESTOS FILTROS SE OBTIENE EL OPERADOR DE FILTRADO. -AHORA EN EL DOMINIO DEL ESPACIO, (FIG. 15} PARA OBTENER LA CURVA DEL SP FILTRADA O NORMALIZADA SE CONVOLUCIONA EL OPERADOR OBTENI-DO. CON EL REGISTRO SP ORIGINAL, (FIG. 16).

LA UTILIZACION DE ESTA TECNICA MUESTRA TAMBIEN, UN INCREMENTO - -SUBSTANCIAL EN LA RESOLUCION DE LA CURVA DEL SP, CON LO CUAL SE - ESTABLECE EN PRIMERA INSTANCIA, QUE TANTO EL PROGRAMA EPRED COMO EL PROGRAMA COMP CUMPLEN CON EL OBJETIVO DE ENFATIZAR LOS RASGOS

J

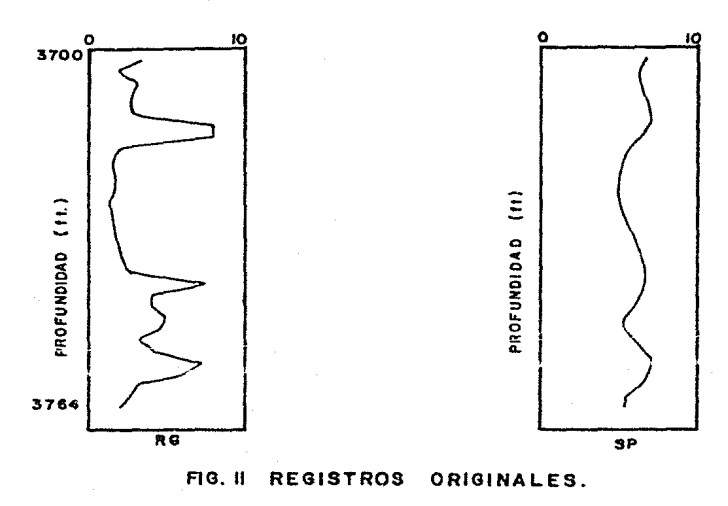

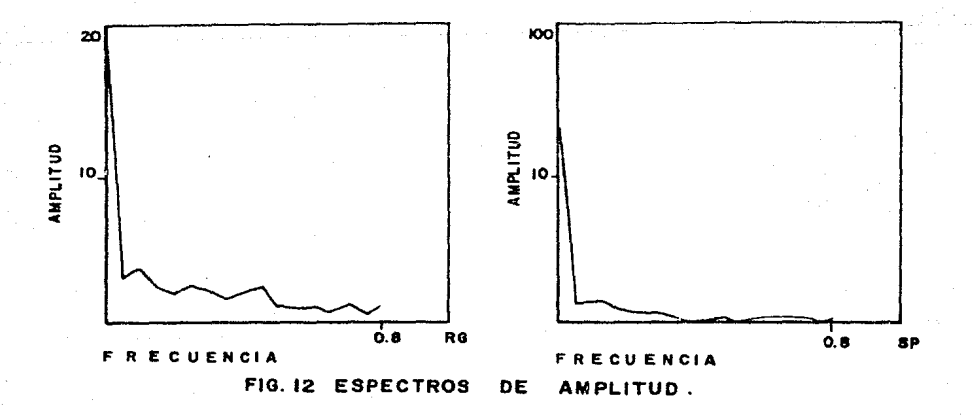

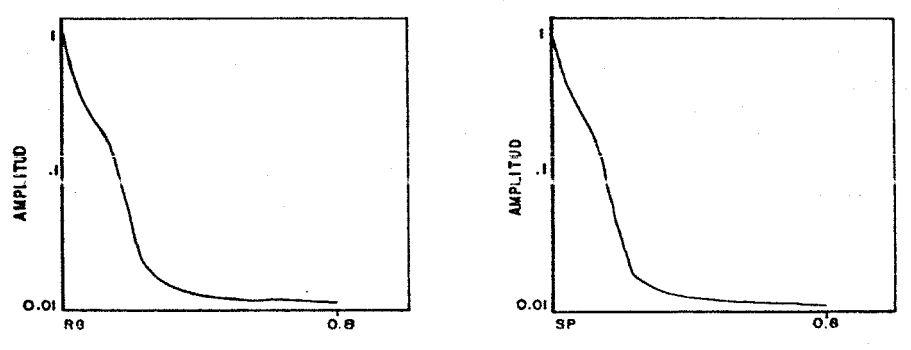

ENCIA ū

FIG. 13 a ESPECTROS DE AMPLITUD SUAVIZADOS POR EL METODO DE PROMEDIACION.

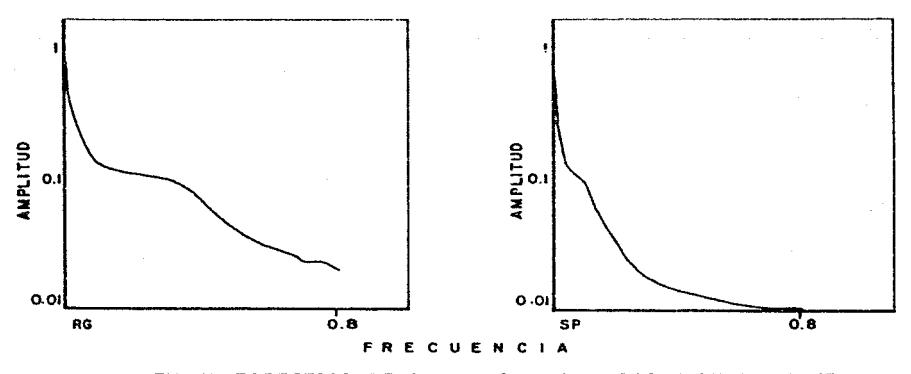

FIG. 13 ESPECTROS DE AMPLITUD SUAVIZADOS MANUALMENTE

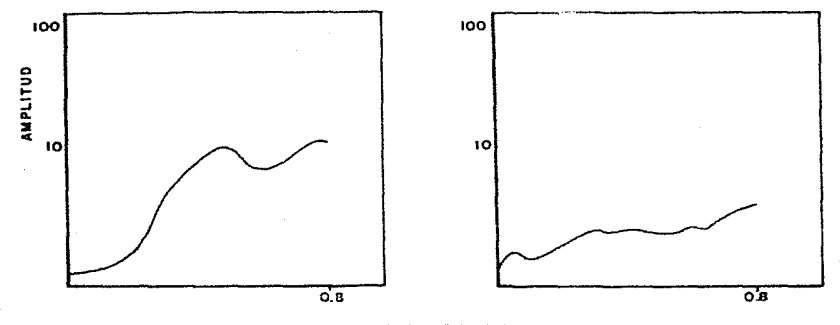

FRECUENCIA

FIG.14 A. NORMALIZADO RG/SP SUAVIZADO POR PROMEDIACION

FIG.14B NORMALIZADO RG/SP SUAVIZADO MANUAL.

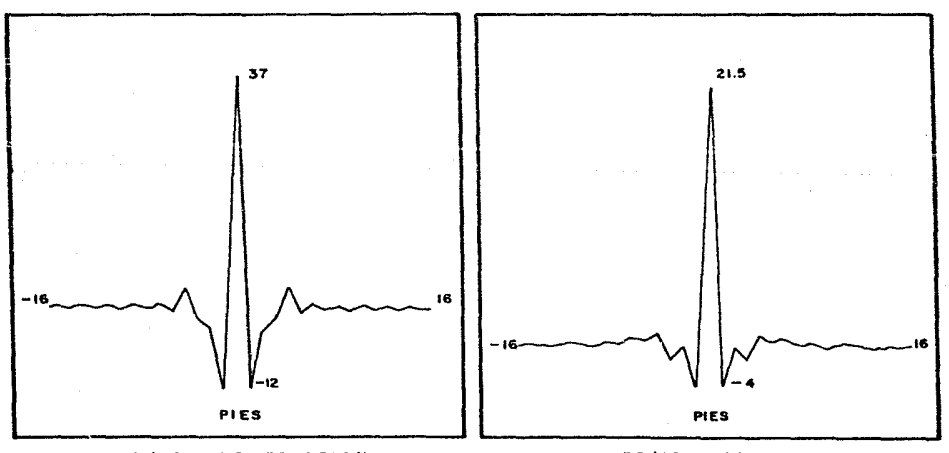

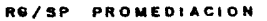

RG/SP MANUAL

FIG. 15 FILTROS EN EL DOMINIO DEL ESPACIO.

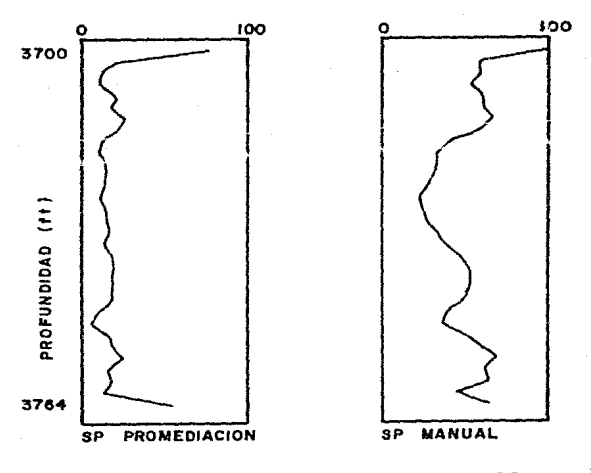

CONVOLUCIONADOS. FIG.I6 REGISTROS

DE LAS SERALES REGISTRADAS SIN ADICIONAR O RESTAR EVENTOS A DICHAS CURVAS·

EN EL SIGUIENTE CAPITULO SE ESTABLECERA BAJO QUE PROCEDIMIENTO SE OBTIENEN MEJORES RESULTADOS, DESPUES DE APLICAR ESTE METODO, CON - LO CUAL SE PUEDA LOGRAR UNA MAYOR COMPATIBILIDAD ENTRE LAS CURVAS.

 $\overline{I}$  $T$  $\mathsf{C}$ ū  $\bullet$ L

CONCLUSIONES RECOMENDACIONES Y.

u drasti sku

## CONCLUSIONES Y RECOMENDACIONES

EN EL CAPITULO ANTERIOR SE ANALIZARON TRES REGISTROS CORRESPONDIEN TES A UN MISMO CAMPO, CON LOS CUALES SE OBSERVO EN PRIMER TERMINO, UN AUMENTO EN LA RESOLUCTON PRESENTADA POR EL REGISTRO NO. DOS, --ESTE AUMENTO DE RESOLUCION SE PRESENTO EN LOS TRES CASOS PROPUES TOS DE FILTRADO CON LO CUAL SE PUEDE ESTABLECER QUE LOS TRES FIL-TROS OBTENIDOS CUMPLEN CON ESTA IMPORTANTE CARACTERISTICA DE ENFA-TIZAR LOS RASGOS DE LA SERAL.

COMO SEGUNDA CARACTERISTICA IMPORTANTE, SE OBSERVA QUE EL METODO -QUE PRODUCE UNA MAYOR COMPATIBILIDAD ENTRE LAS CURVAS ES EL QUE SE OBTUVO POR MEDIO DEL USO DE LA FUNCION HANNING Y DEL METODO DE - -SUAVIZADO POR PROMEDIACION.

PARA EL CASO DEL PROGRAMA COMP, SE PUEDE DECIR QUE EL AUMENTO EN -LA RESOLUCION DE LA CURVA DEL SP ES TAMBIEN CONSIDERABLE CON LO --CUAL SE CUMPLE LA PRIMERA INTENCION DEL METODO, Y EN LO RELATIVO -AL ANALISIS POSTERIOR DE LAS CURVAS, SE OBSERVA QUE LA OBTENIDA --POR REDIO DEL SUAVIZADO MANUAL ES MAS UTIL PARA LLEVAR A CABO UNA PRIMERA CORRELACION ENTRE LA CURVA ORIGINAL RG Y LA CURVA DEL SP -FILTRADA.

ESTOS RESULTADOS NO GENERALIZAN EL BENEFICIO DEL METODO PERO SI --DEMUESTRAN LA UTILIDAD PRACTICA DEL MISMO.

EN LO CONCERNIENTE AL ESTUDIO AQUI PRESENTADO ES CONVENIENTE ESTA-BLECER QUE SE HA SEGUIDO UNA SECUENCIA YA DEFINIDA PARA LAS DIS- -TINTAS ETAPAS INVOLUCRADAS EN EL PROCESO Y QUE UNA APORTACION IM--PORTANTE ES LA DE PRESENTAR EL USO DE LOS PROGRAMAS PARA COMPUTADO RA ANALIZADOS, LOS CUALES TIENEN SU BASE EN EL DIAGRAMA DE FLUJO -ORIGINADO POR LAS DISTINTAS ETAPAS.

EL METODO UTILIZADO DEJA DE LADO ALGUNAS SITUACIONES TEORICAS QUE

NO SE ENCUENTRAN PLENAMENTE JUSTIFICADAS, COMO SERIA EL CASO DE -IGUALAR A CERO LA FASE AL MOMENTO DE OBTENER EL ESPECTRO DE AMPLI THE DE CADA REGISTRO.

FSTA SITUACION LIMITA LA VALIDEZ TEORICA DEL METODO, AUNQUE POR -OTRA PARTE SE ORSERVA QUE EL STSTEMA PRESENTA UNA VALIDEZ PRÀCTI-CA MUY INTERESANTE.

OTRO PUNTO DEBIL TEORICAMENTE ES LA AUSENCIA DE UNA JUSTIFICACION DE PESO PARA EL EMPLEO DE LOS ESPECTROS PREDETERMINADOS, QUE PRO-PONE F. BRANTSA EN SU ARTICULO. EN EL PRESENTE TRABAJO LA UTILI--ZACION DE UNA FUNCION HAMMING SE BASA EN LA INTENCION DE DEMOS- -TRAR QUE NO ES RESTRICTIVO EL USO DE LA FUNCION HANNING PROPUESTA POR F. BRANISA SINO QUE PUEDE EXISTIR UNA AMPLIA VARIEDAD DE FUN-CIONES QUE PUEDAN OFRECER RESULTADOS SIMILARES A LOS OBTENIDOS --CON LAS FUNCIONES YA MENCIONADAS.

EN ESTA OCASION SE LLEVO A CABO UNA COMPARACION ENTRE ESAS DOS --FUNCIONES PERO EL AUTOR CONSIDERA DE INTERES PARA TRABAJOS POSTE-RIORES, LA COMPARACION DE OTRAS FUNCIONES QUE PUDIERAN SERVIR EN DISTINTAS SITUACIONES COMO ESPECTROS PREDETERMINADOS.

EN LO REFERENTE AL SUAVIZADO SE SABE QUE EXISTEN VARIAS OPCIONES PARA HACER EL AJUSTE DE LAS CURVAS, PERO SE CONSIDERO QUE LOS ME-TODOS YA SEA EL MANUAL O EL DE PROMEDIACION, SE PIERDE UNA MINIMA CANTIDAD DE INFORMACION Y LOS ESPECTROS RESULTANTES PRESENTAN EN. FORMA MUY APROXIMADA LA CONTRIBUCION ORIGINAL DE LAS HERRAMIEN--TAS.

OTRO ANTECEDENTE QUE NOS MUESTRA LA VALIDEZ DEL SUAVIZADO, SE ---ENCUENTRA EN EL ARTICULO DE E.A. NOSAL(1982) EN EL CUAL PRESENTA POR UNA PARTE UN ESPECTRO DE AMPLITUD SUAVIZADO CORRESPONDIENTE A UN REGISTRO SP Y POR OTRA PARTE LA CURVA OBTENTDA AL UTTI-TZAR IINA FORMULA QUE EL OBTUVO PARA DEFINIR LA CONTRIBUCION DE LAS HERRA--MIENTAS. (FIG, 17)

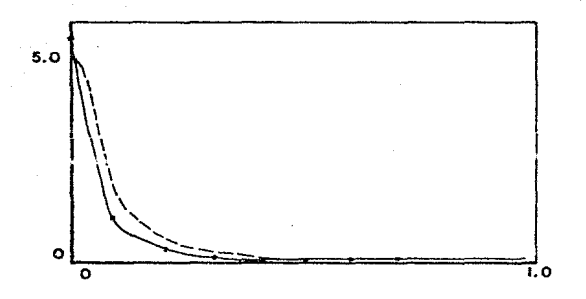

FIG. 17 LA LINEA CONTINUA PRESENTA EL ESPECTRO SUAVIZADO Y LA LINEA PUNTEADA LA FUNCION OBTENIDA POR MEDIO DE FORMULA.

LA CONSIDERACION DE UTILIZAR SOLAMENTE LA FORMA DE LA CURVA EN -LOS REGISTROS ANALIZADOS, SE BASA EN LA CORRELACION LITOLOGICA -EXISTENTE ENTRE ELLOS, SIENDO IMPORTANTE RECORDAR QUE LA INFOR-HACION AQUI PRESENTADA ES SOLO DE CARACTER CUALITATIVO.

EN CONCLUSION: EL LADO PRACTICO DEL ESTUDIO HA DEMOSTRADO QUE LA TECNICA, PUEDE APLICARSE Y QUE SUS RESULTADOS PUEDEN SER CONSI--DERADOS COMO APOYOS CONFIABLES EN LA TOMA DE DECISIONES SOBRE --LAS CARACTERISTICAS DE UNA ESTRUCTURA O DE UNA FORMACION, ESTO -SIN LLEGAR A RECOMENDAR QUE UN ANALISIS DE ESTA NATURALEZA SE --CONSIDERE COMO RESOLUTIVO POR SI MISMO.

## B I B L I Q G R A F I A

ARROYO, C.A., 1981; Teoria de señales y su aplicación en el análisis de registros geoffsicos de pozos, Tesis Profesional Facultad de Ingenieria, UNAM.

BATH.M., 1974; Spectral analysis in geophysics, Elsevier Scientifie Publiching Company, Amsterdam The Netherlands.

BRANISA, F., 1974; Filtering of well log curves, short note, - --Geophysics, v. 39, pp. 545-549.

BRIGHAM, O.E., 1974; The fast fourier transform, prentice-hall --Inc.

GABEL, R.A.; ROBERTS, R.A., 1975; Señales y sistemas lineales, --Limusa, México.

GEORGE, C.F.; SMITH, H.W.; BOSTIK, F.X., 1964; Application of -inverse filters to induction log analysis, Geophysics., v.29, - pp. 93-104.

KANASEWICH, E.R.; 1973; Time Secuence Analysis in Geophysics. The University of Alberta prese, Canadá.

LINDSETH, R.O.; 1966; Application of signal theory to well log -interpretation, Engineering data Processors, LTD. Calgary, Alberta, p.20.

NOSAL, E.A., 1982; Spontaneous potencial log response expressed as convolution, Geophysics, v,47.

OPPENHEIM, A.V.; SCHAFER, R.W., la75; Digital Signal Processing, Prentice-Hall, Inc., New Jersey.

ORLANDO, G.R. 1975; Registros de pozos, Parte I.

ROBINSON, E.A.; SILVIA, M.T., 1978; Digital Signal Processing and time series analysis, Holden-day, San Francisco.